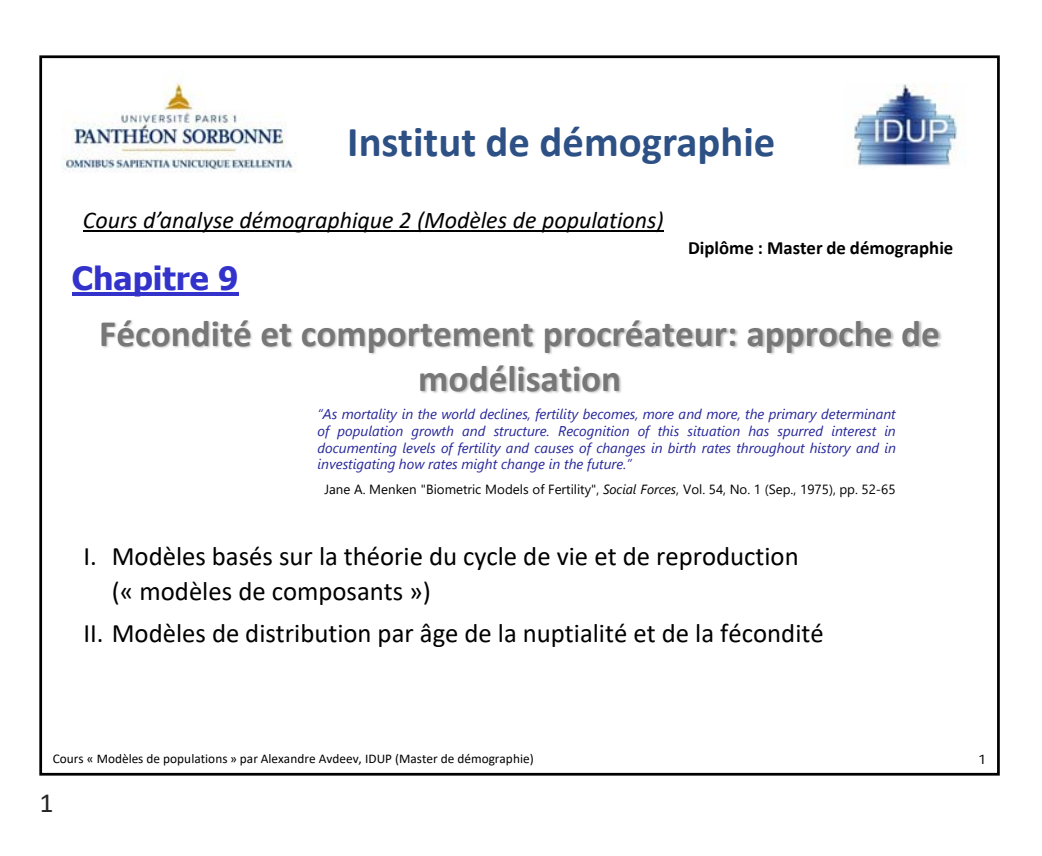

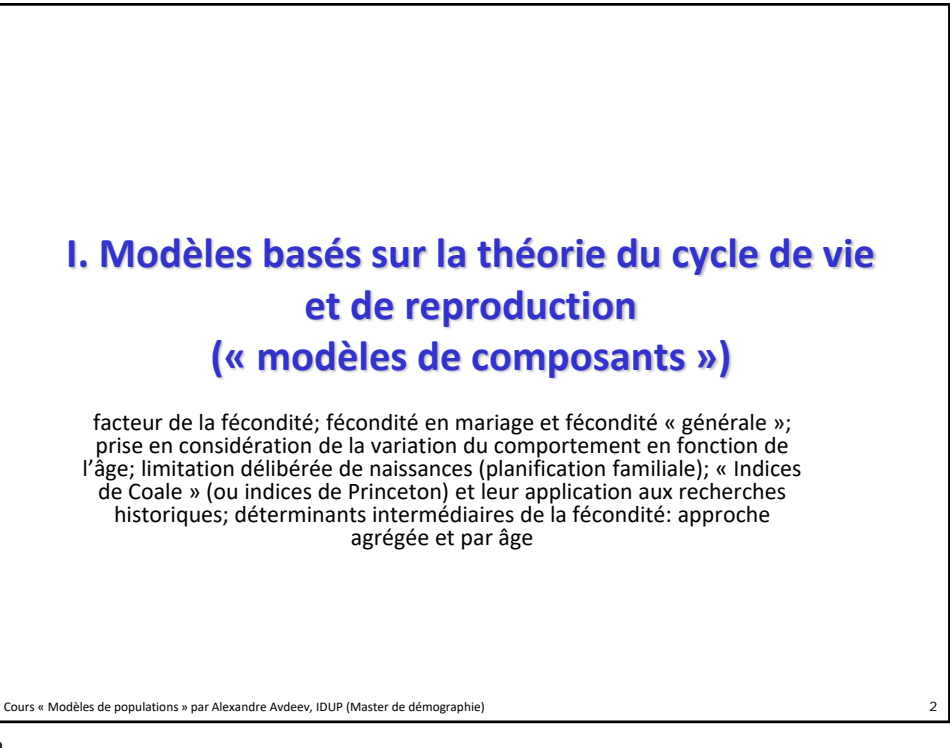

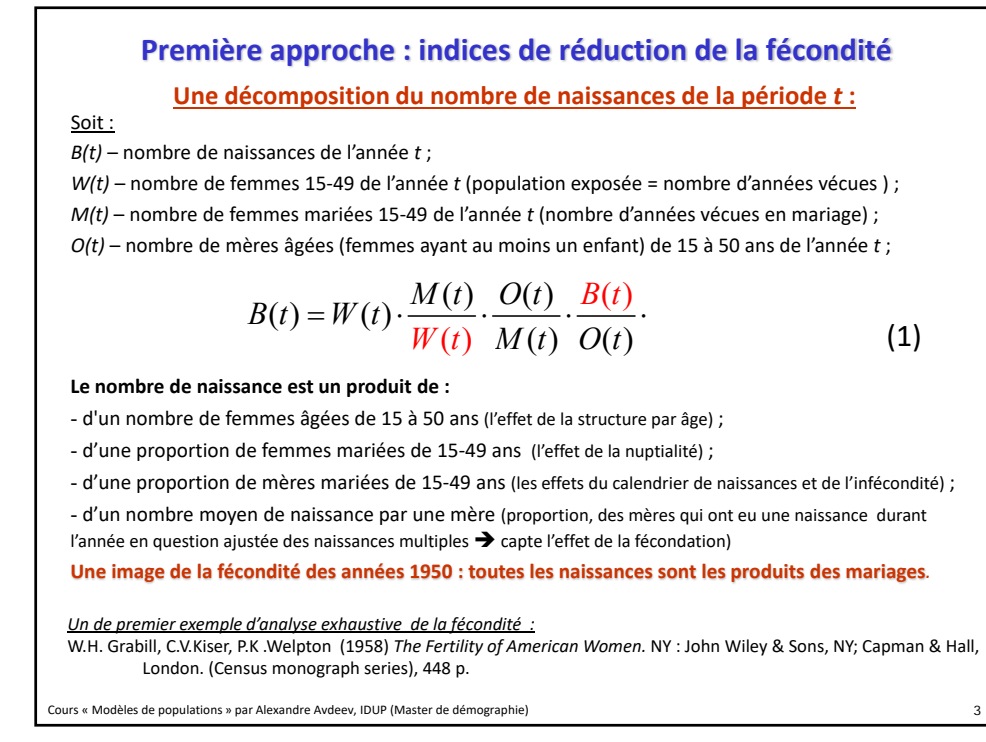

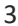

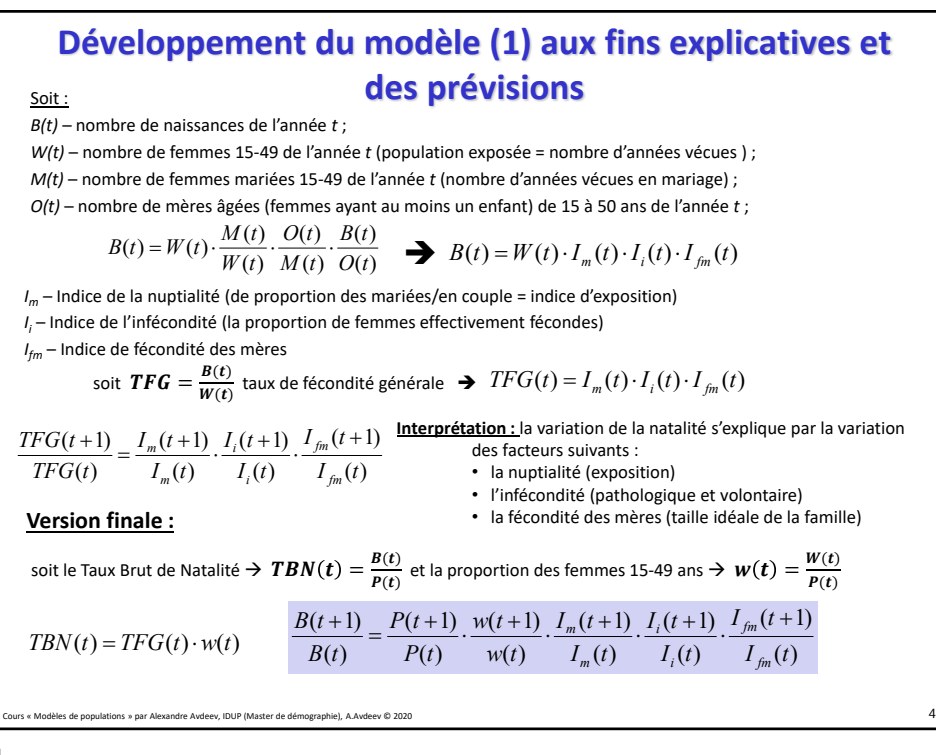

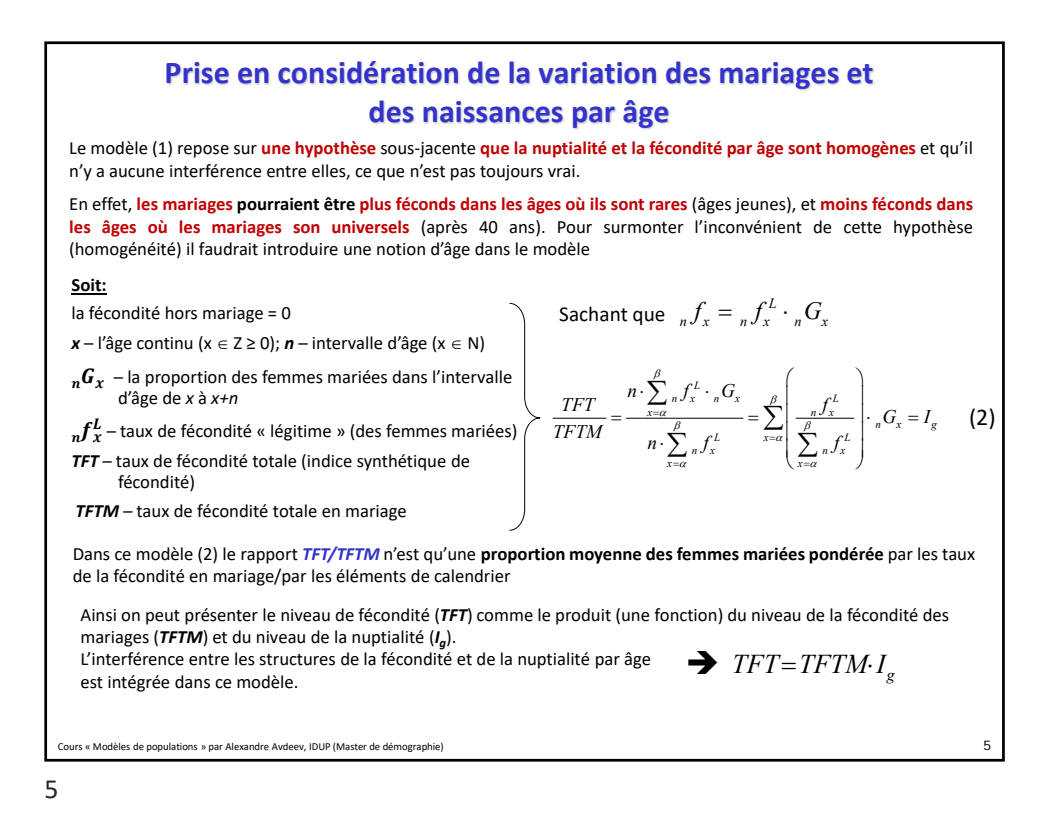

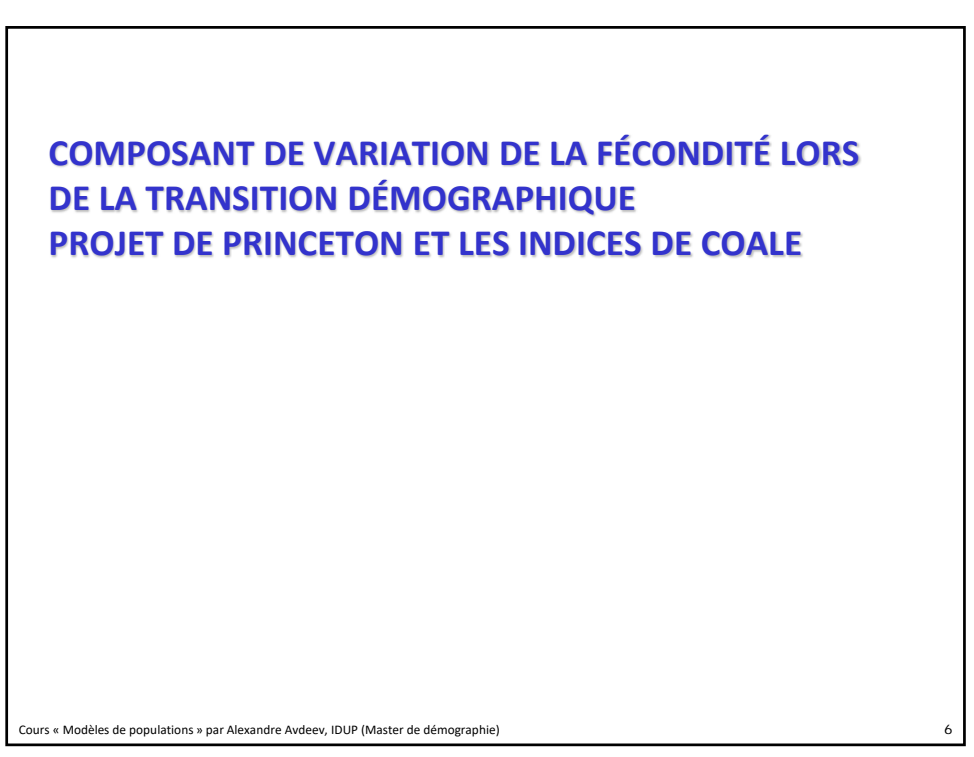

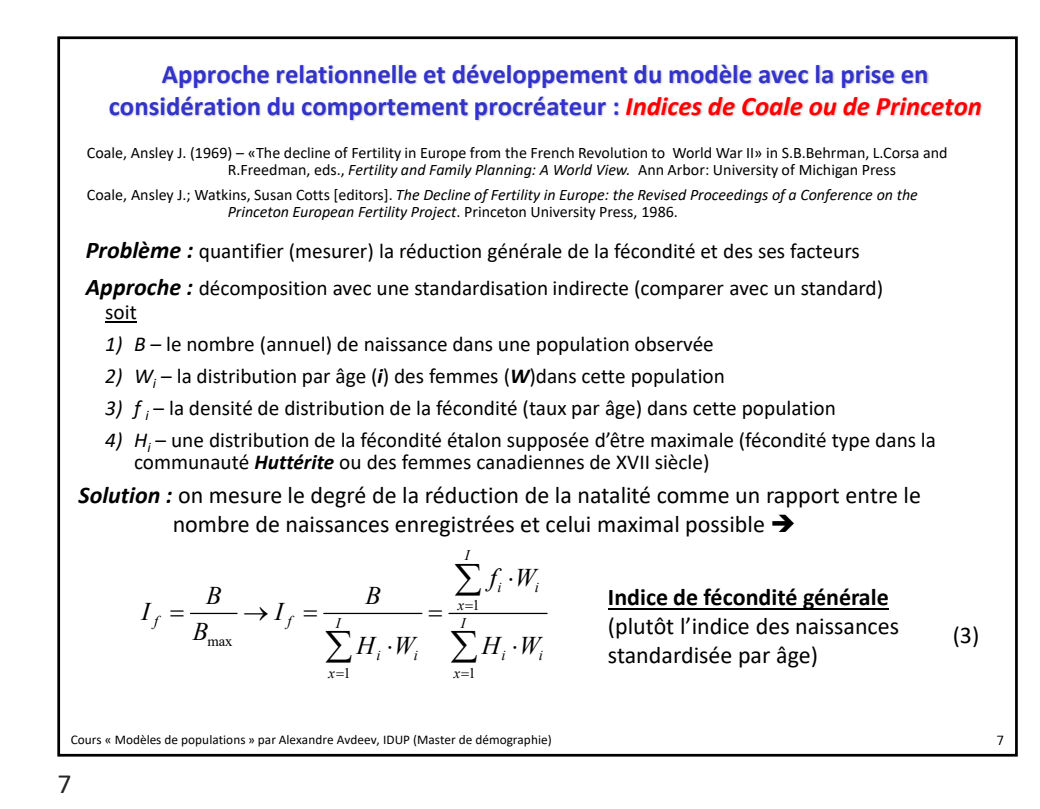

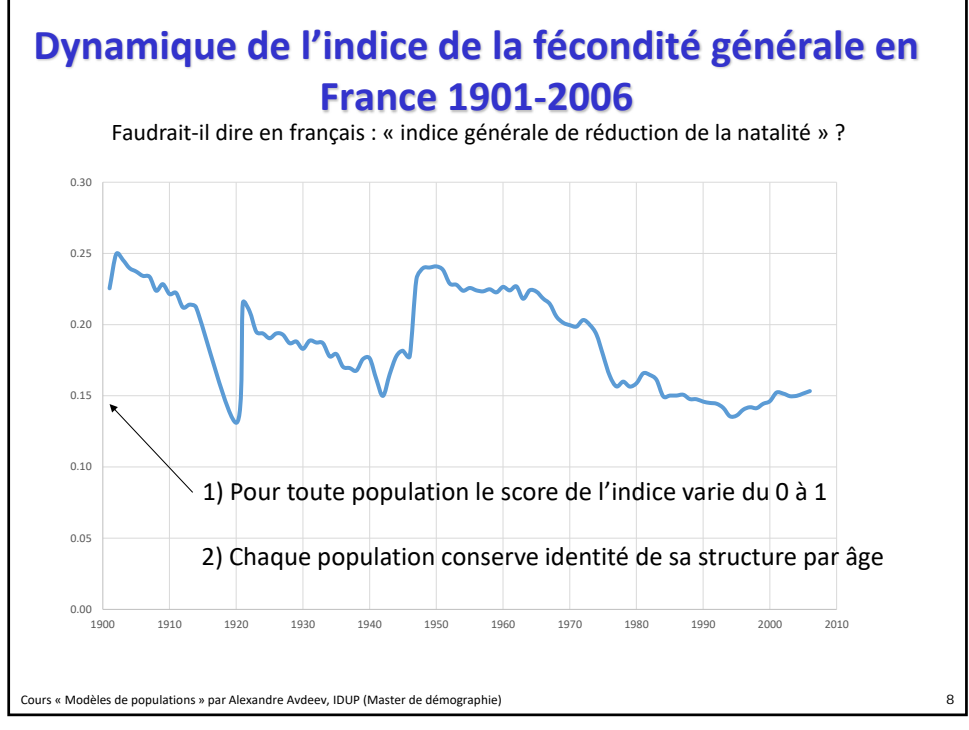

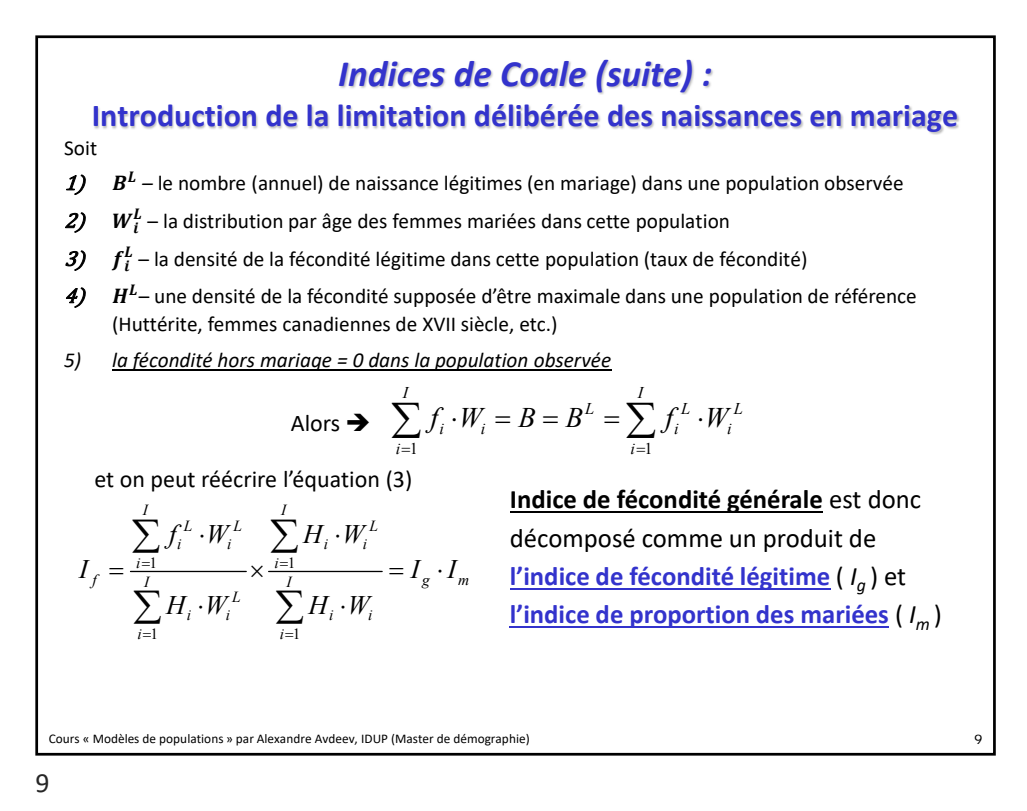

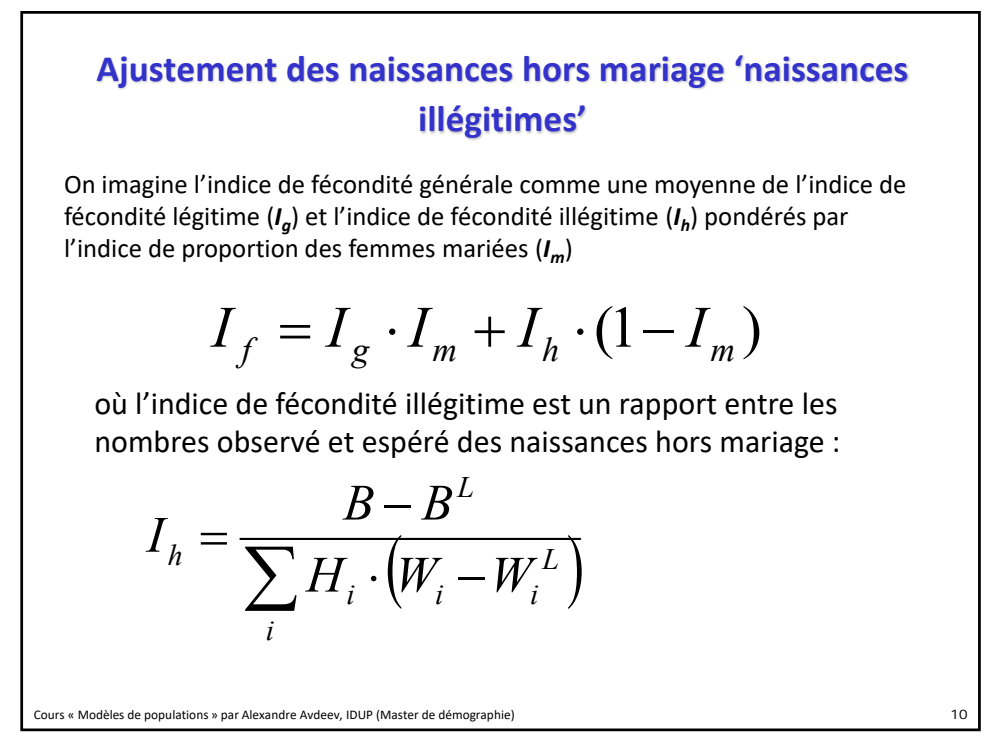

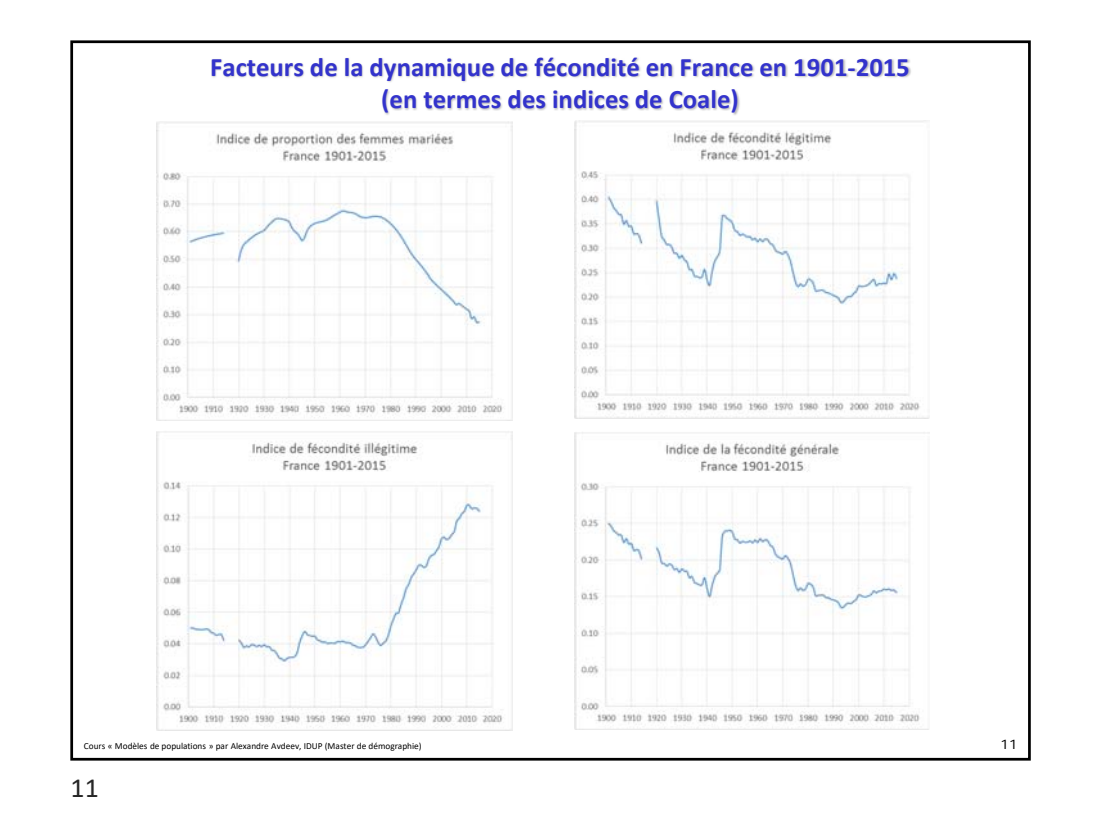

**Trois situations (« stratégies »), illustrées par les indices de Princeton** Cours « Modèles de populations » par Alexandre Avdeev, IDUP (Master de démographie) 12  $\Omega$ 10 20 30 40 50 60 70 80 90 % Irlande vers France vers Russie vers 1901 1901 1897 **Sig Elm Sif** s attitudes devant la vie: la limitation des naissances. » //HPE, v.2,p.151

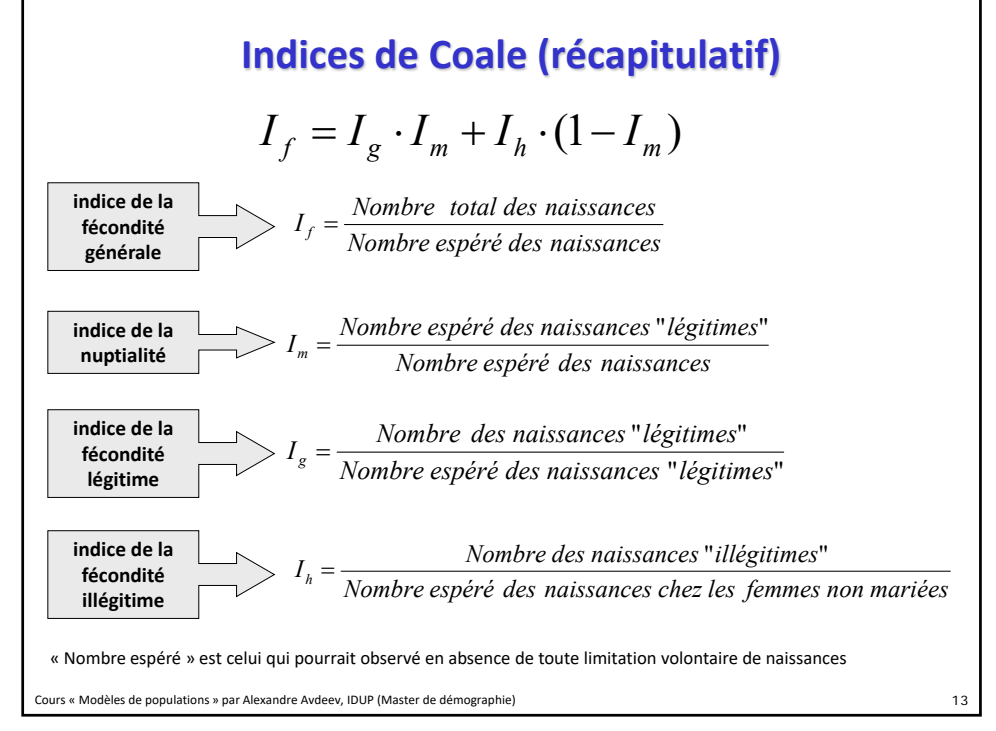

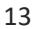

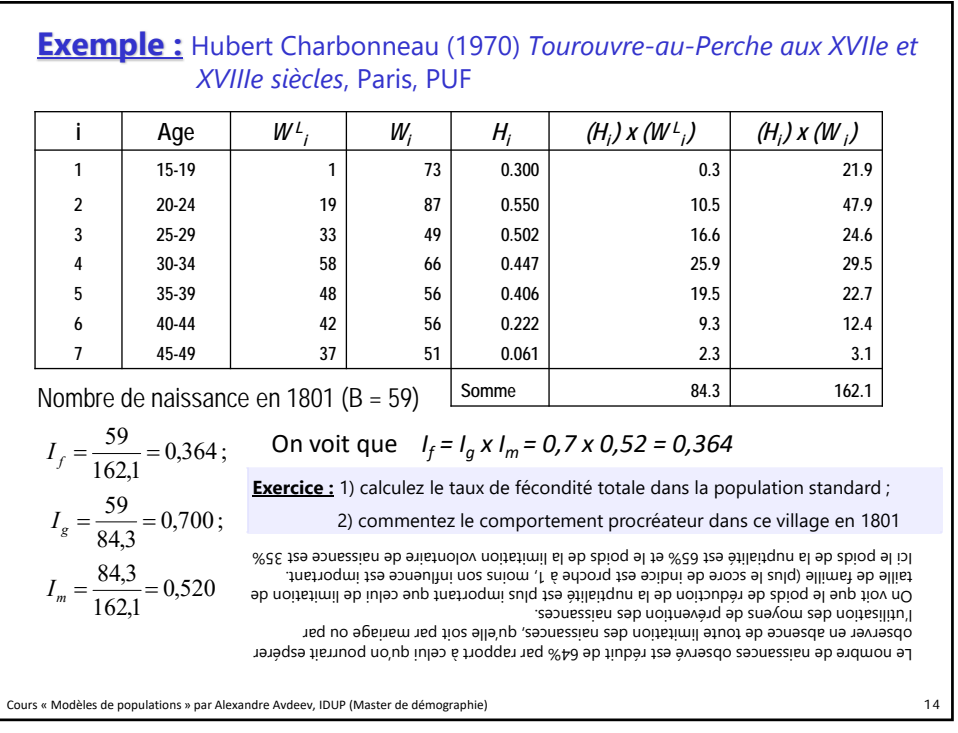

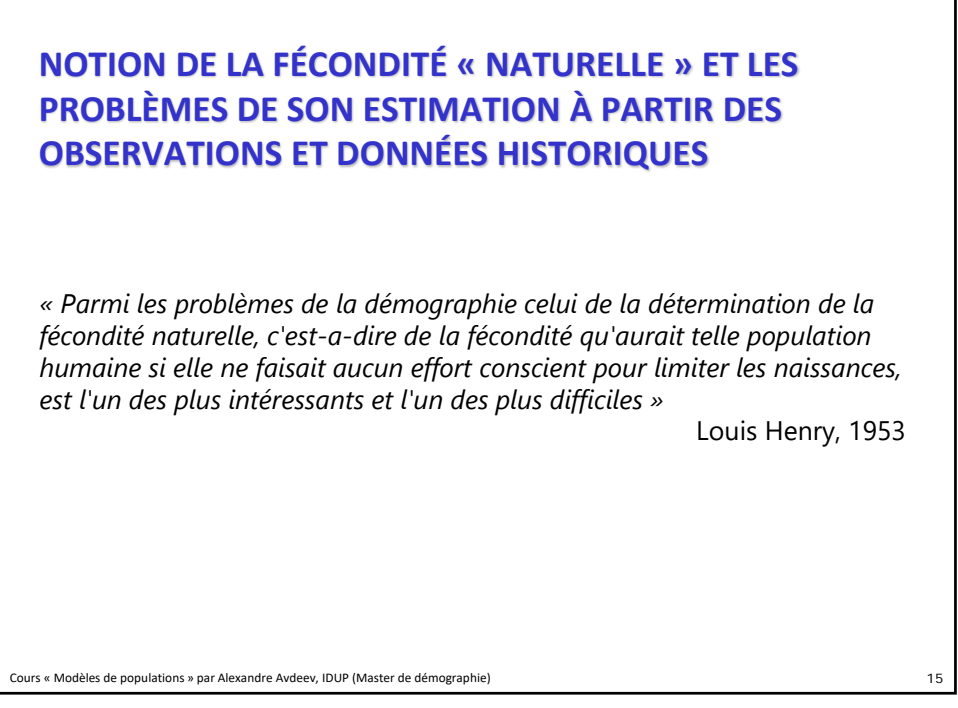

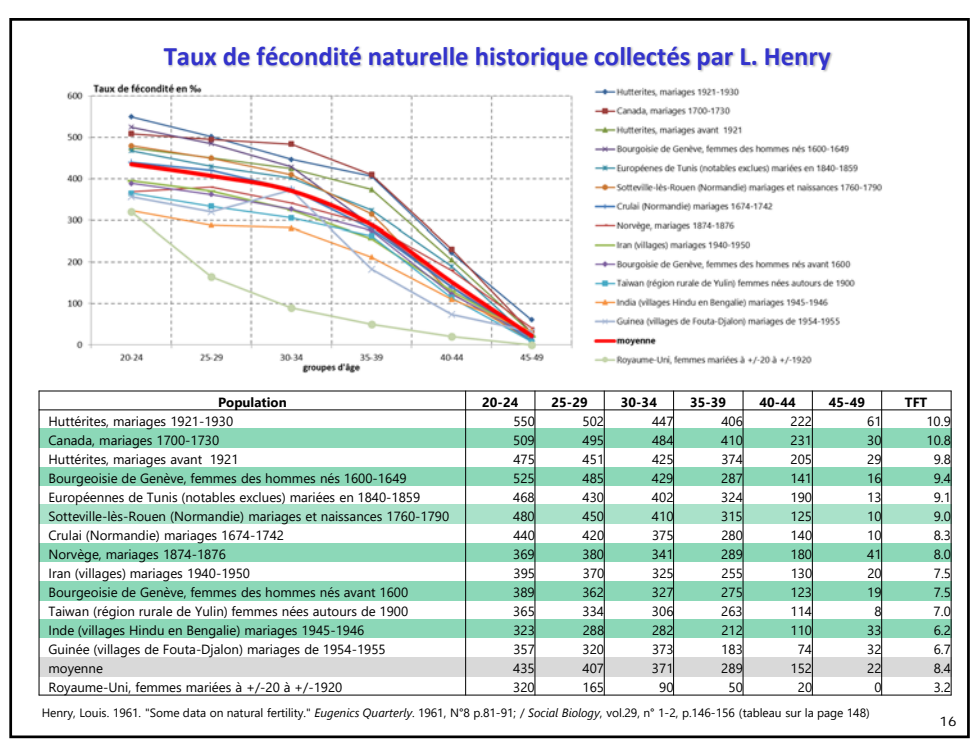

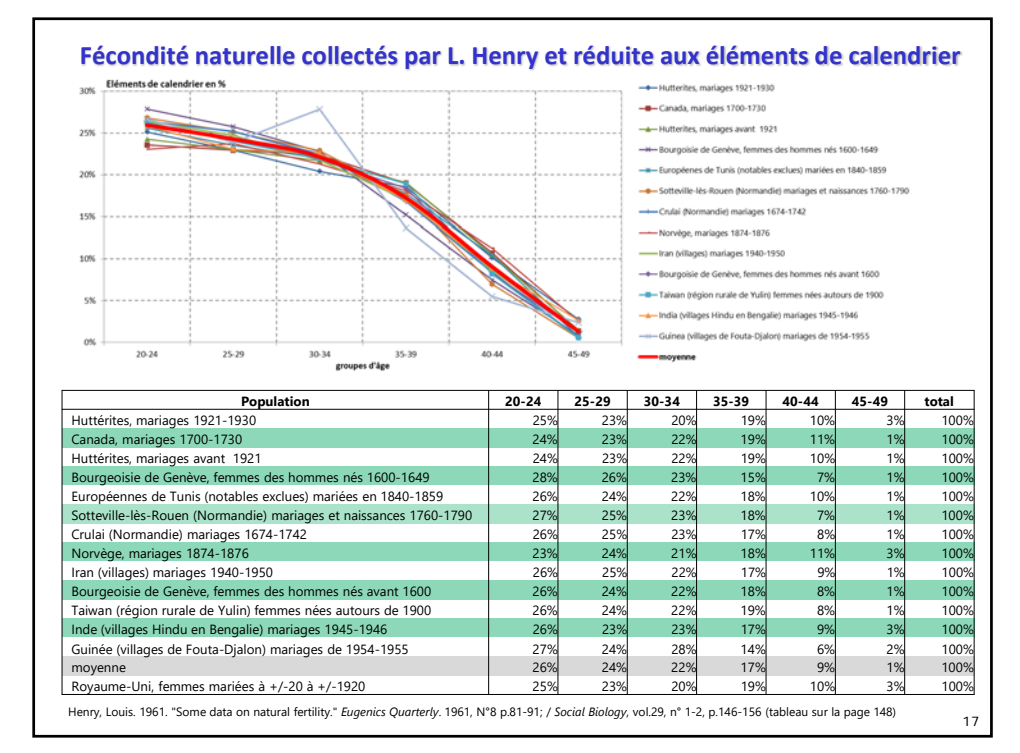

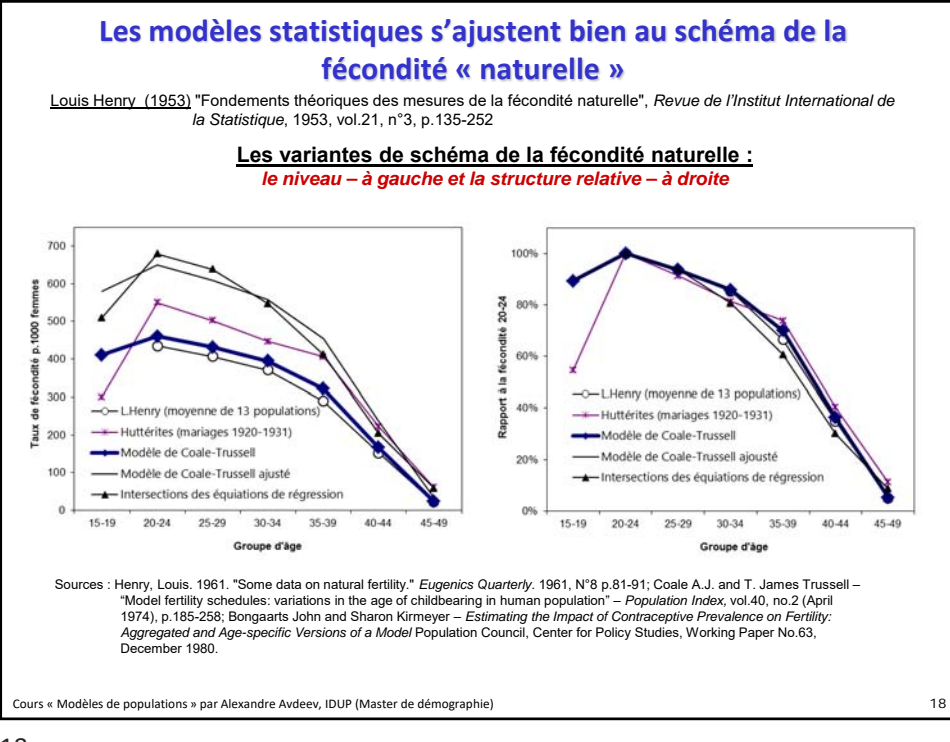

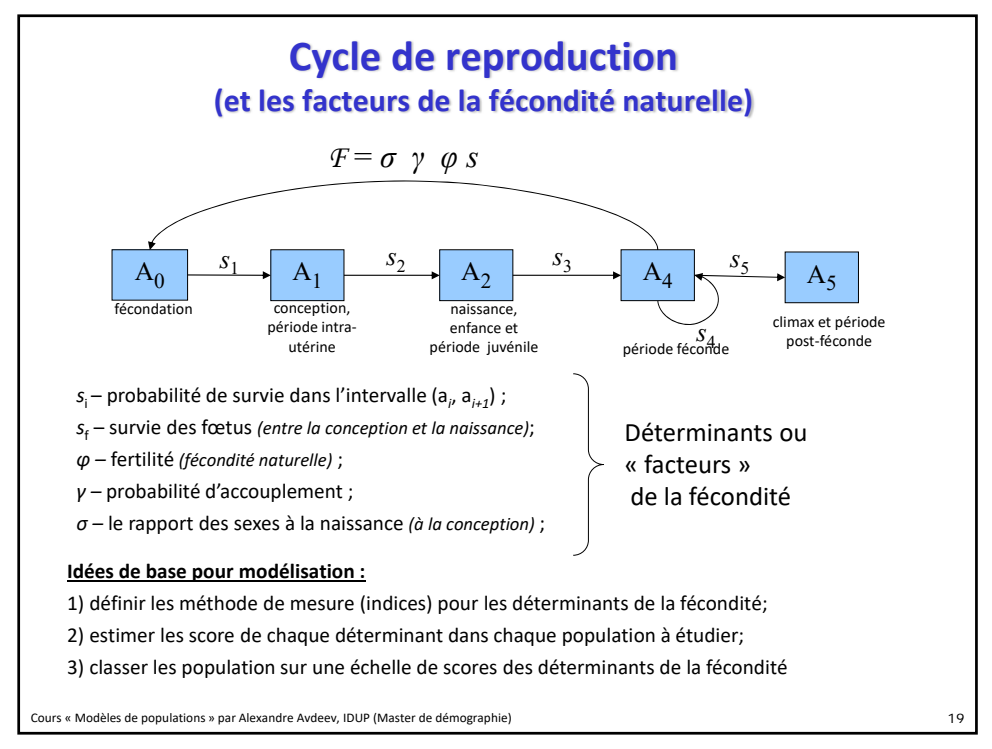

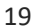

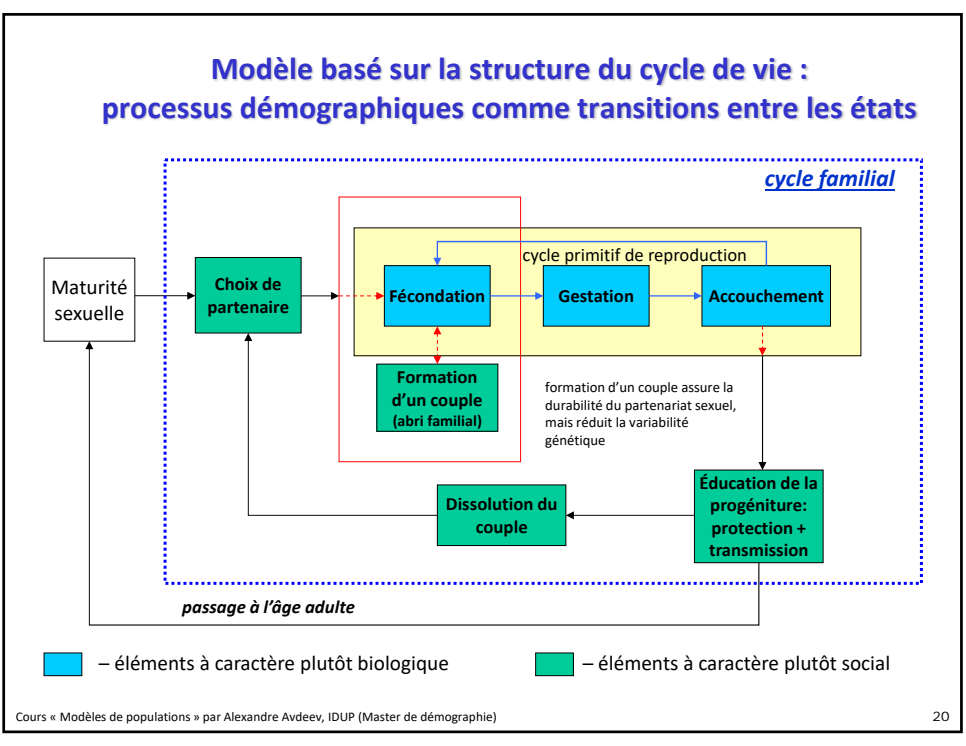

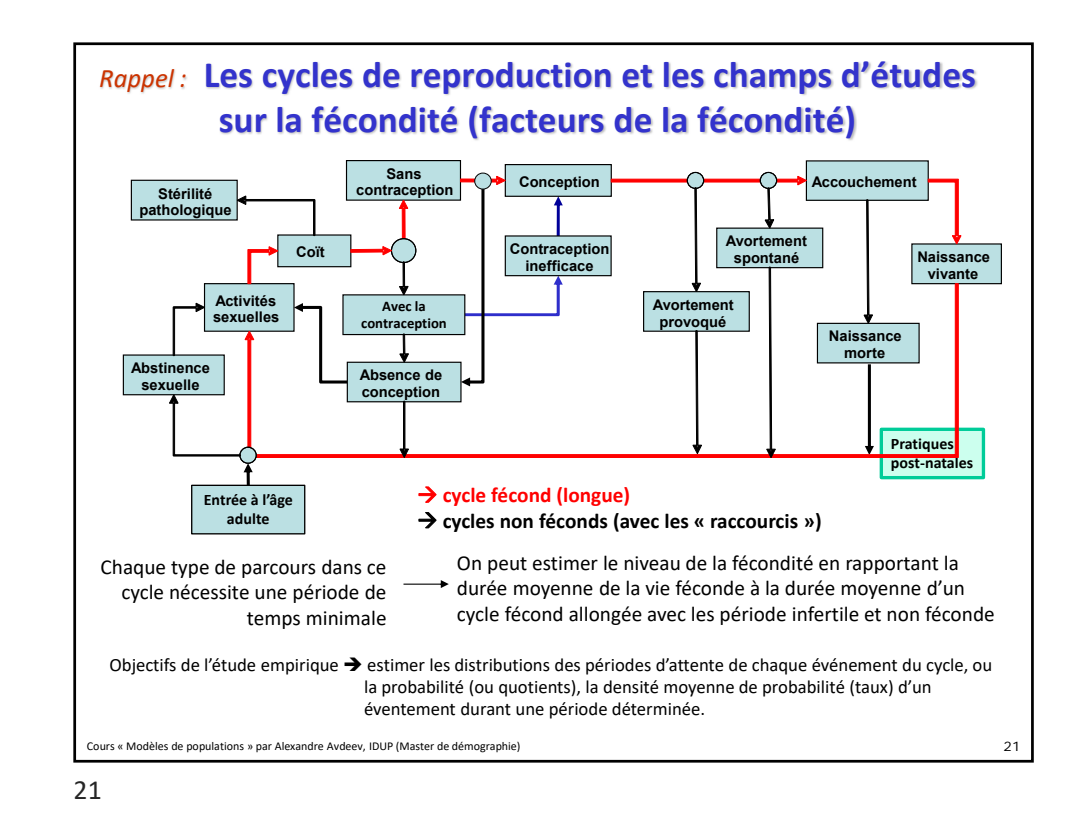

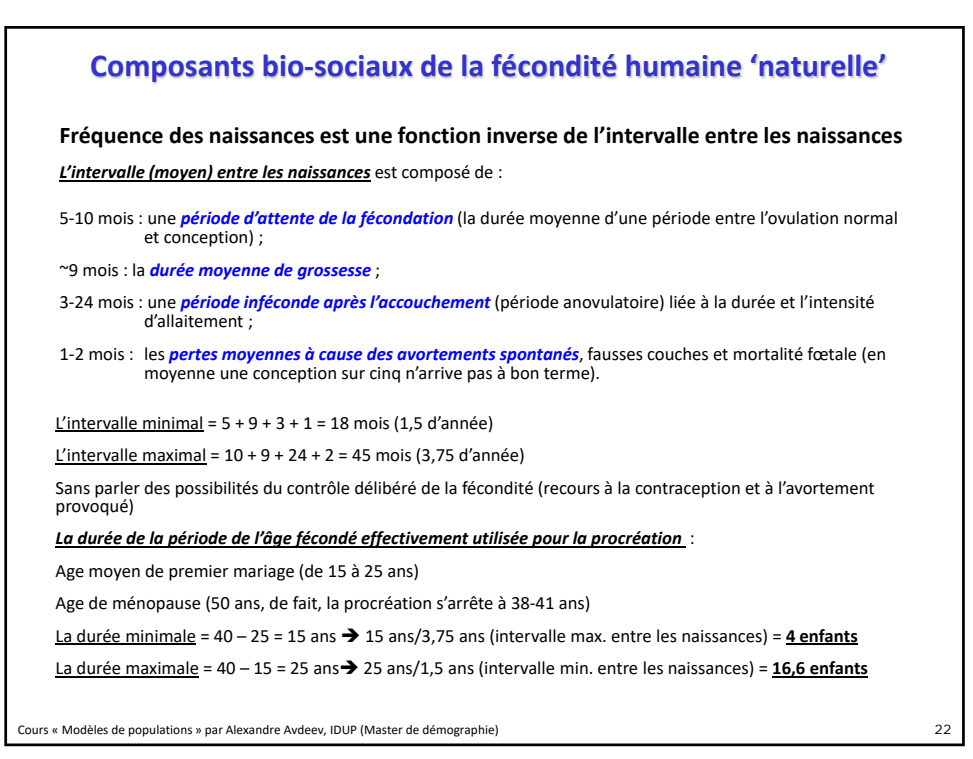

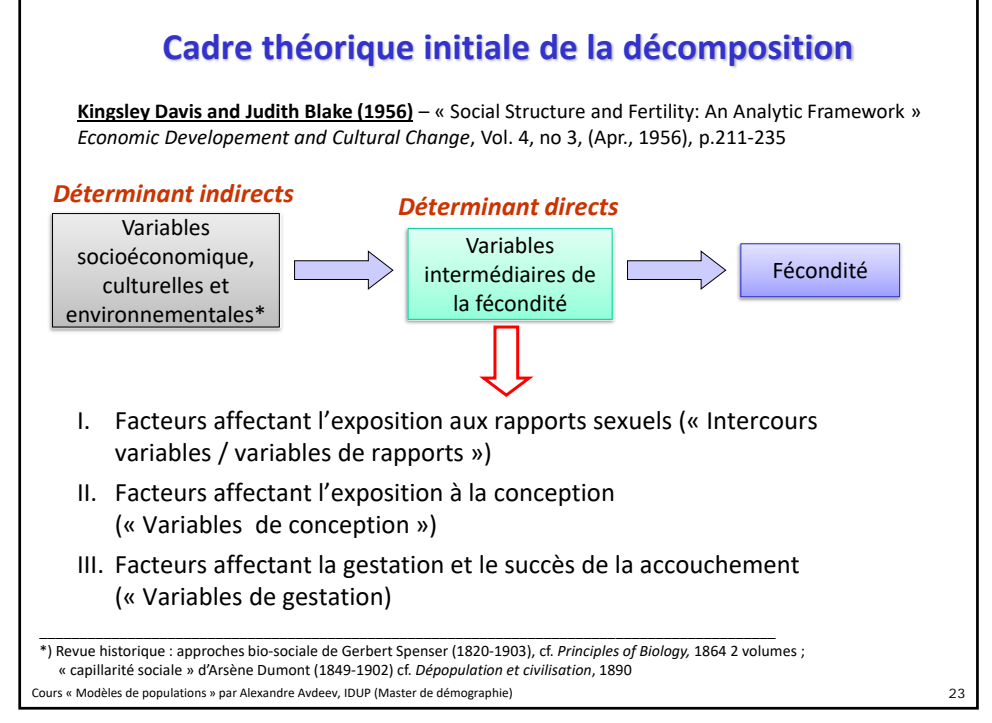

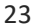

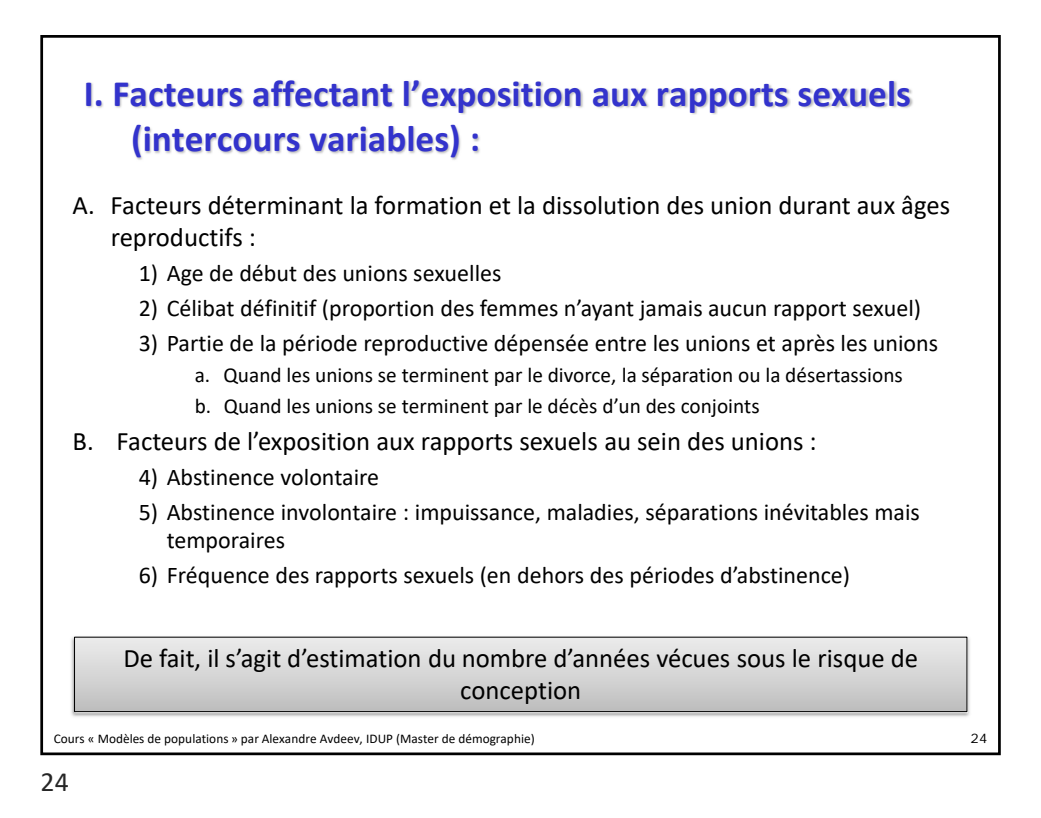

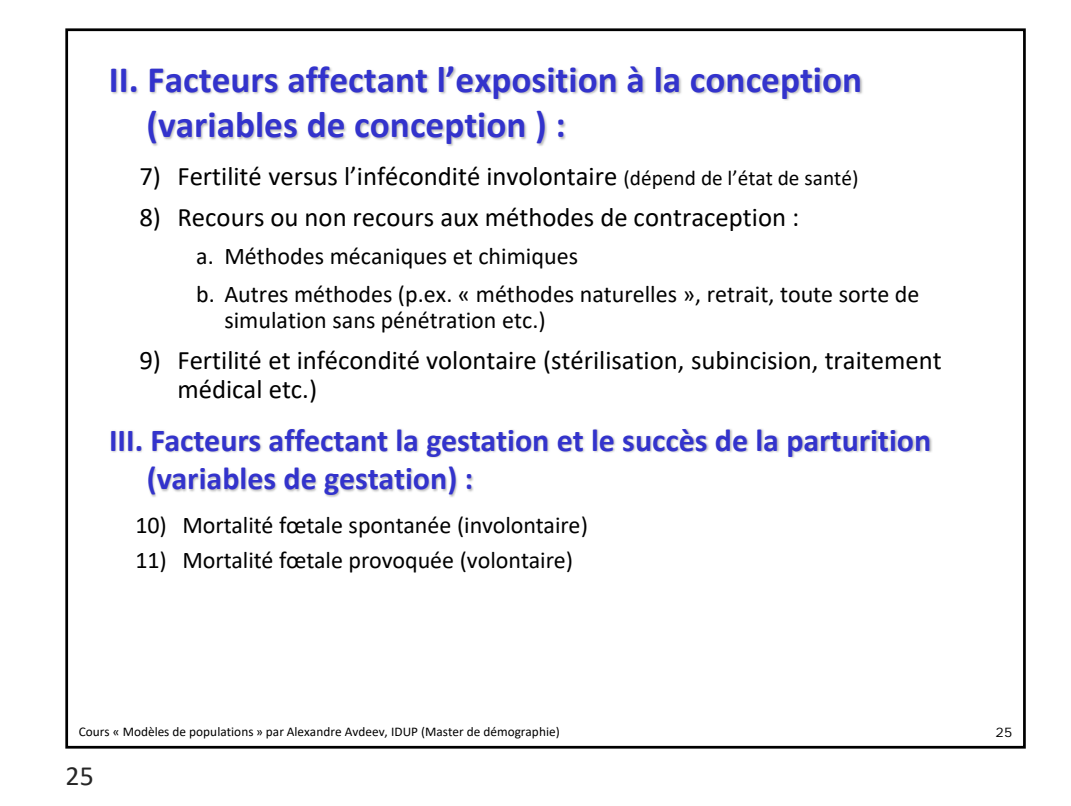

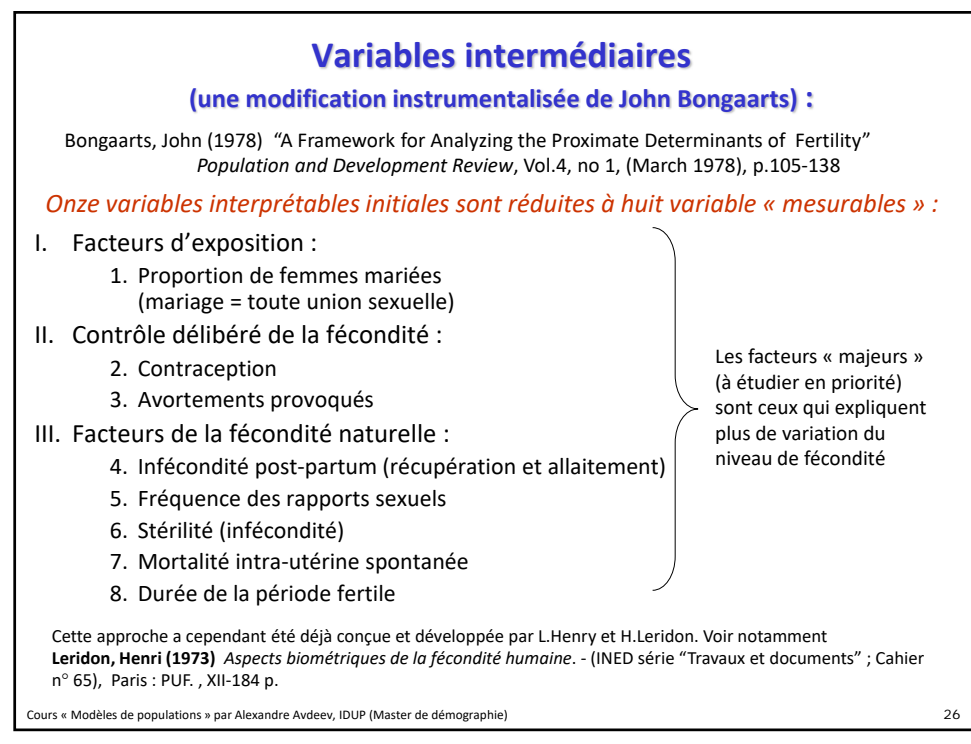

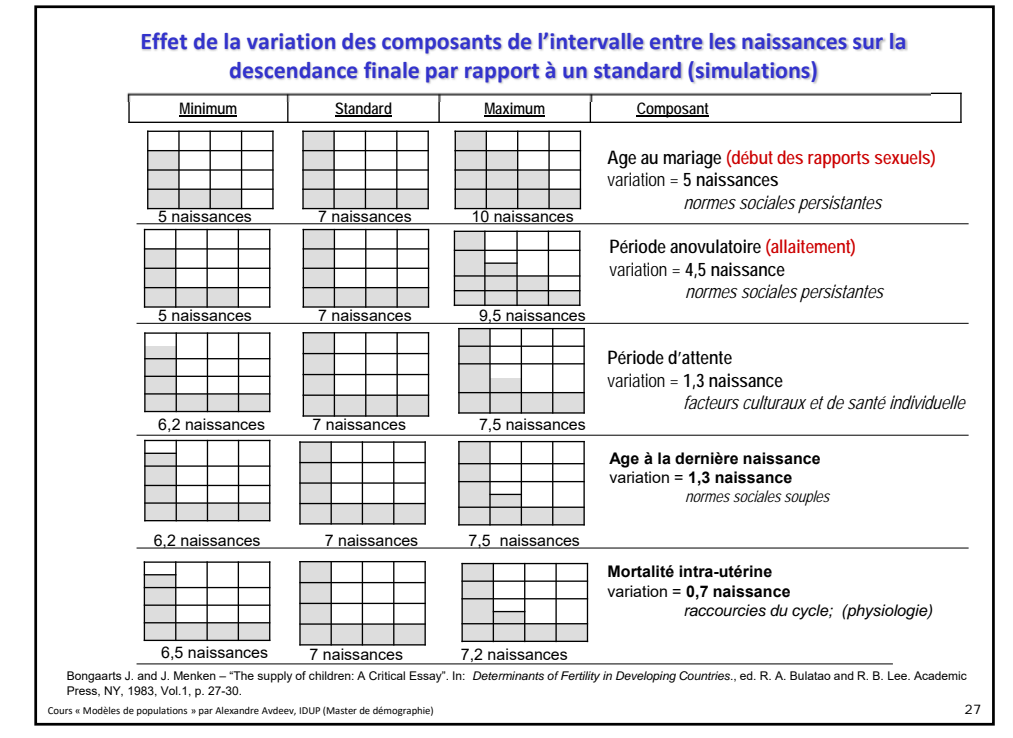

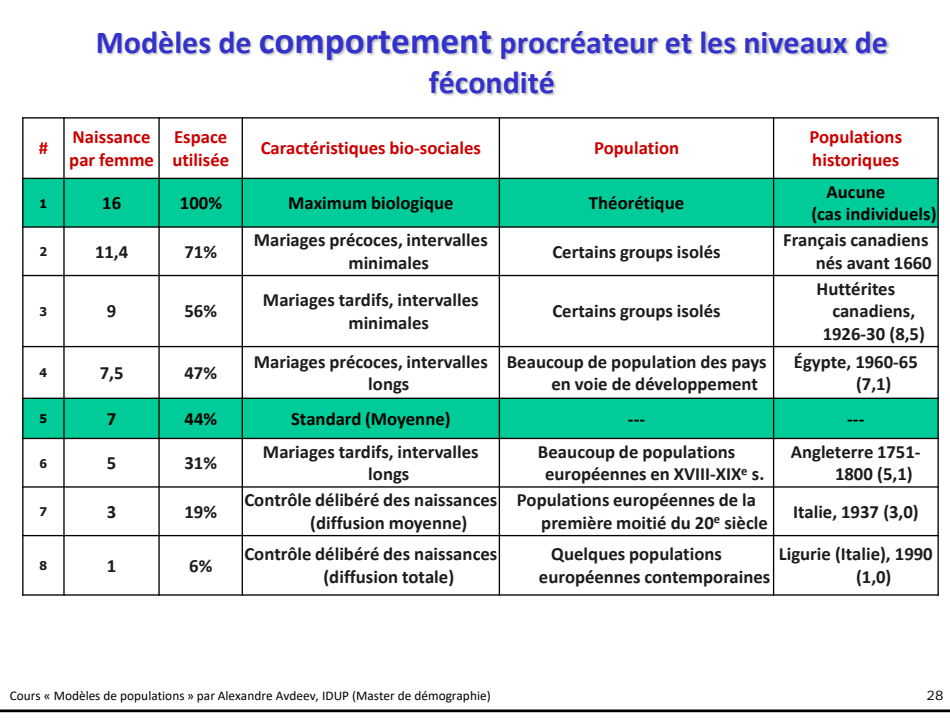

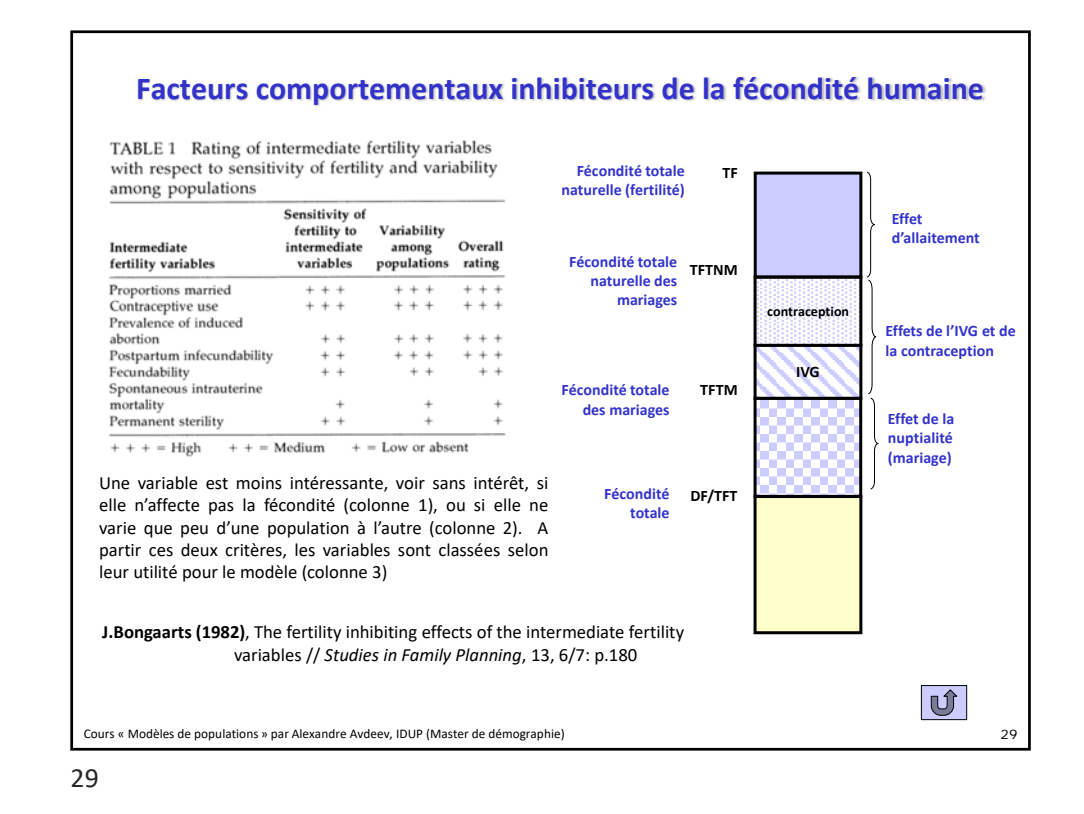

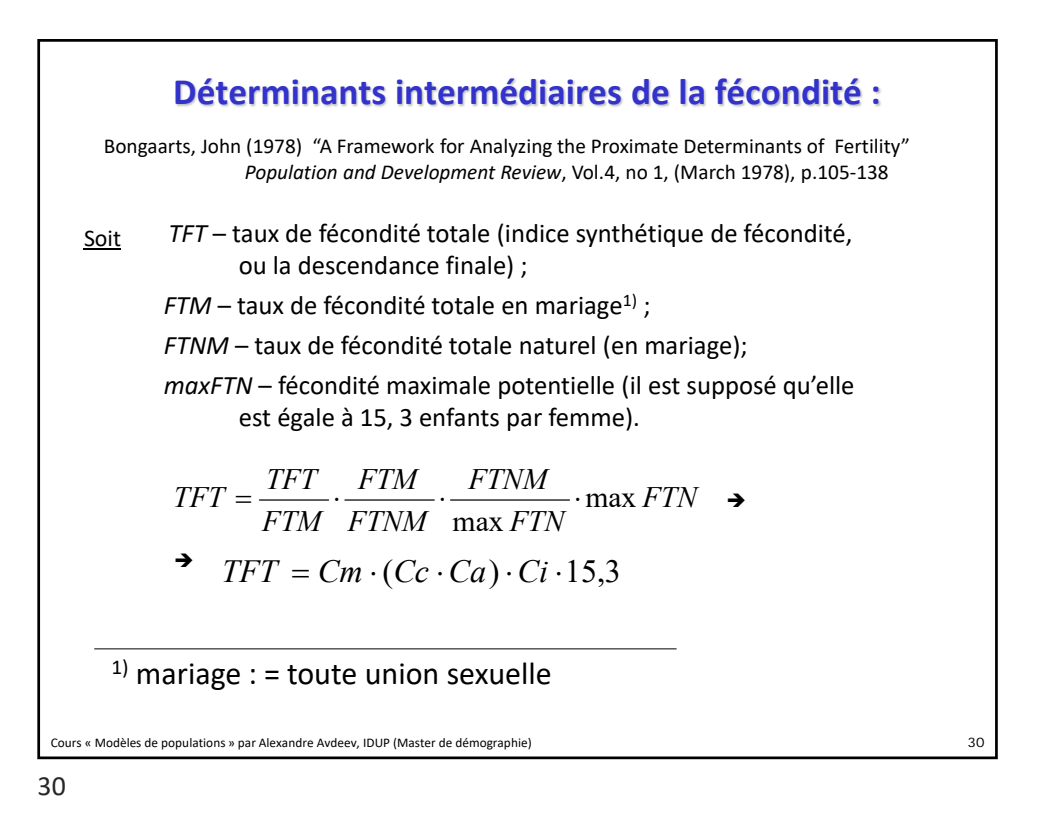

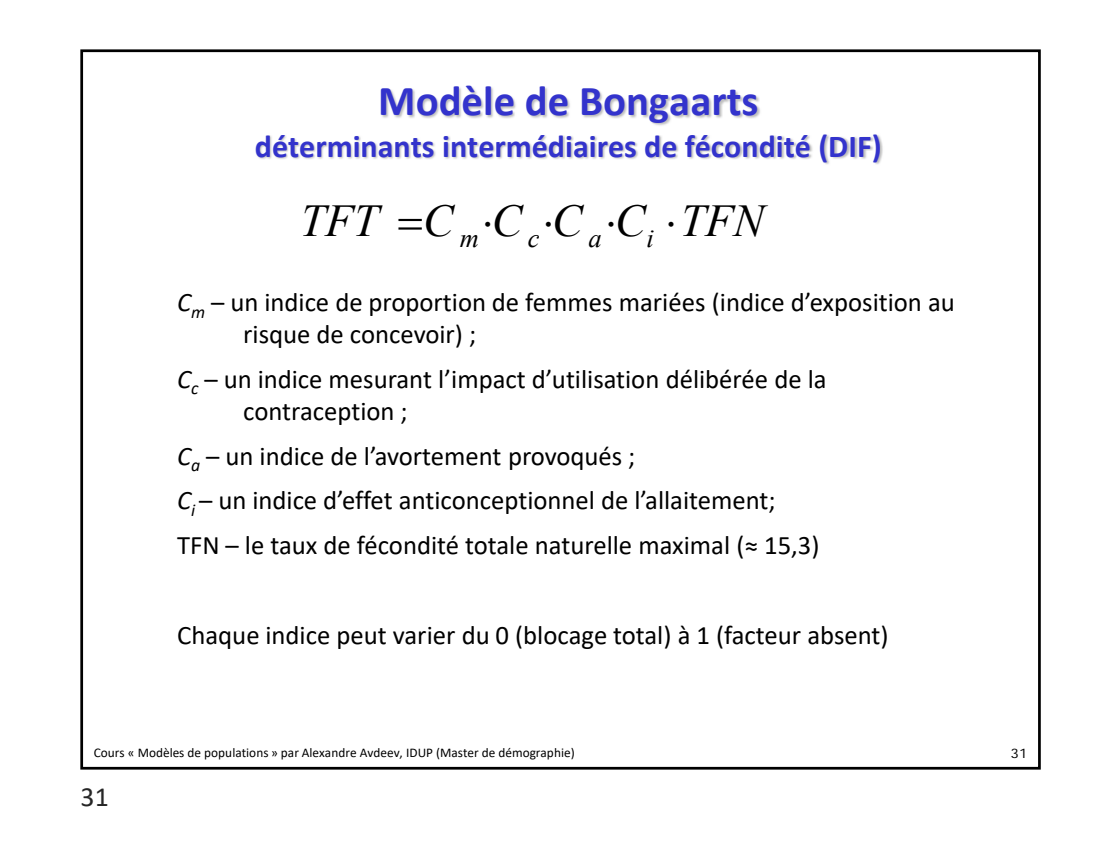

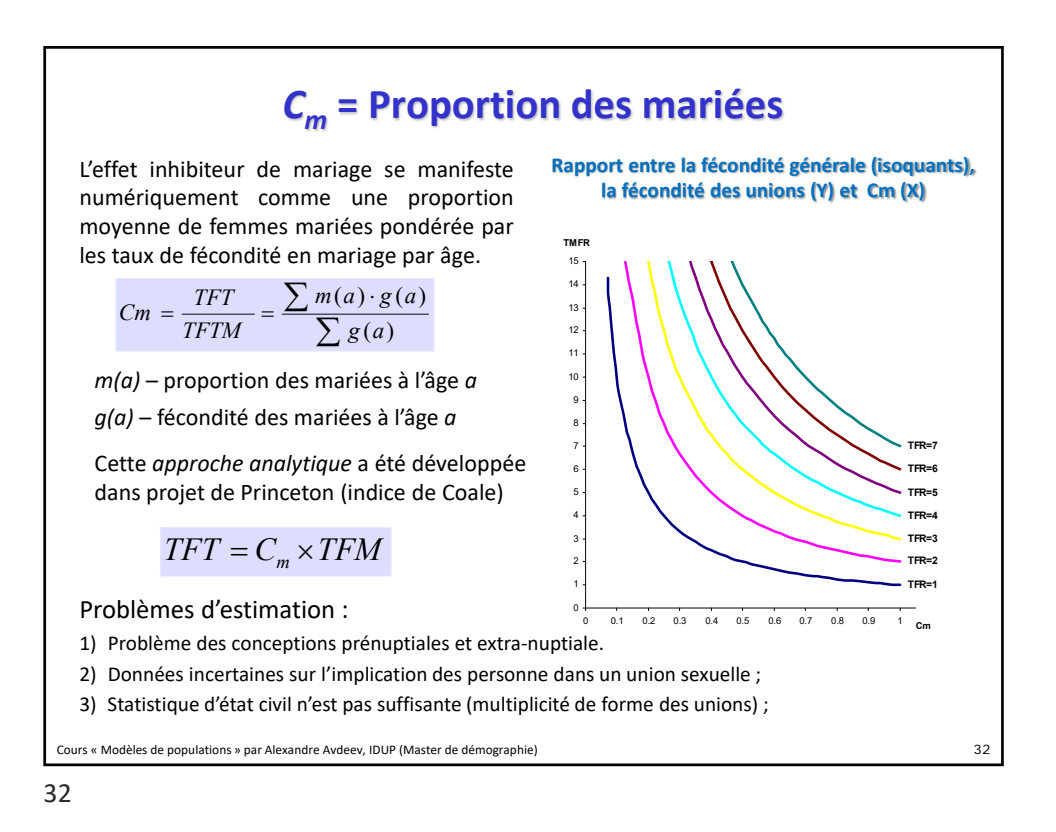

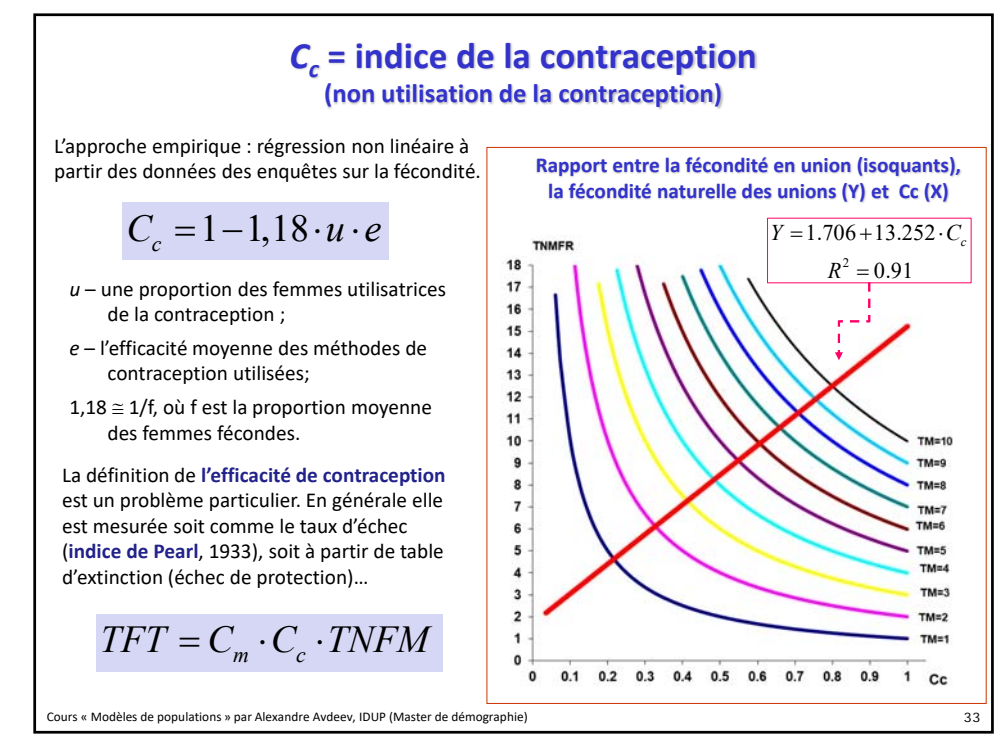

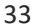

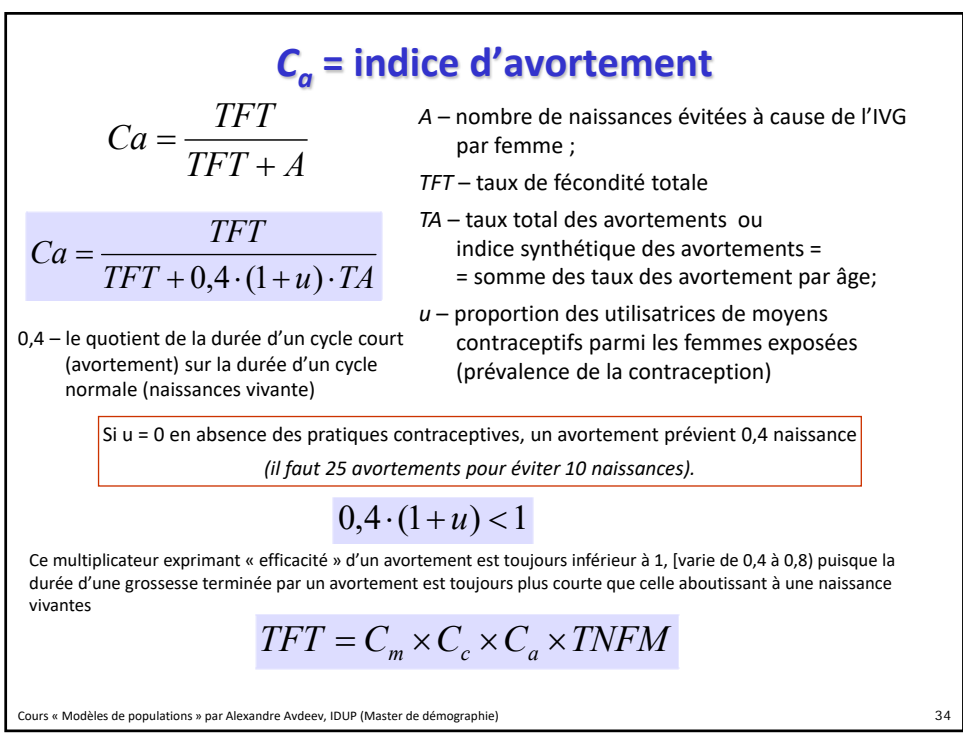

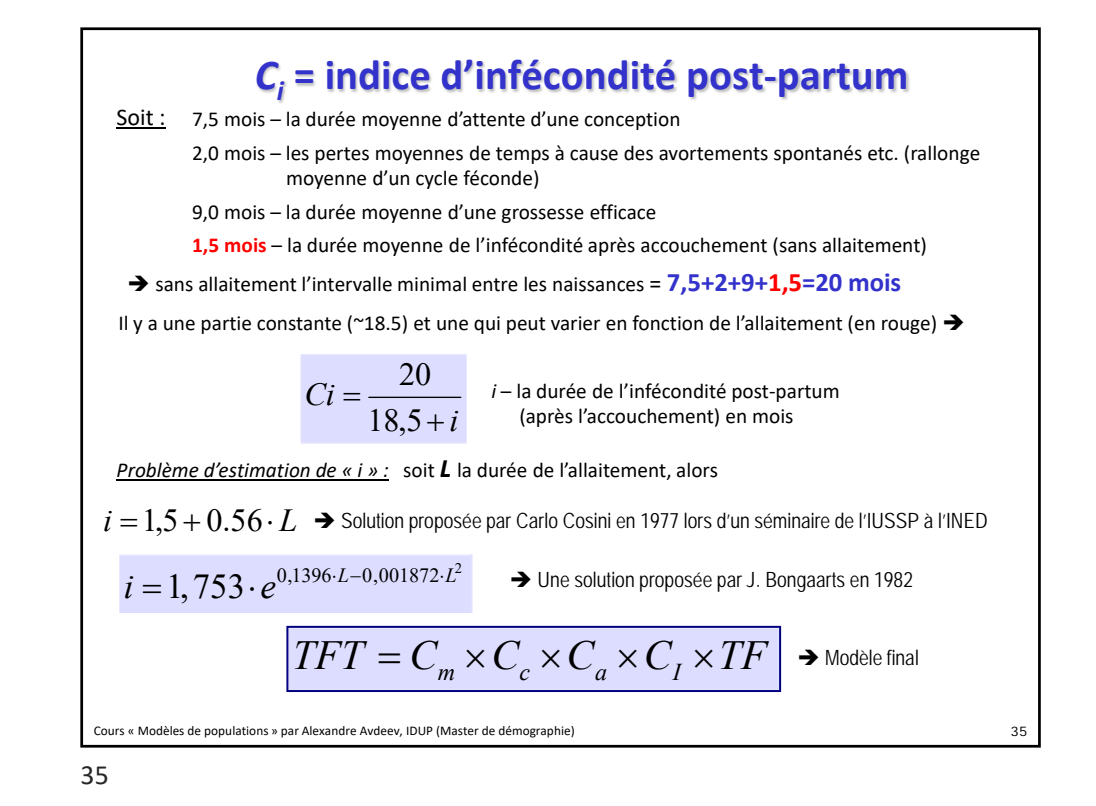

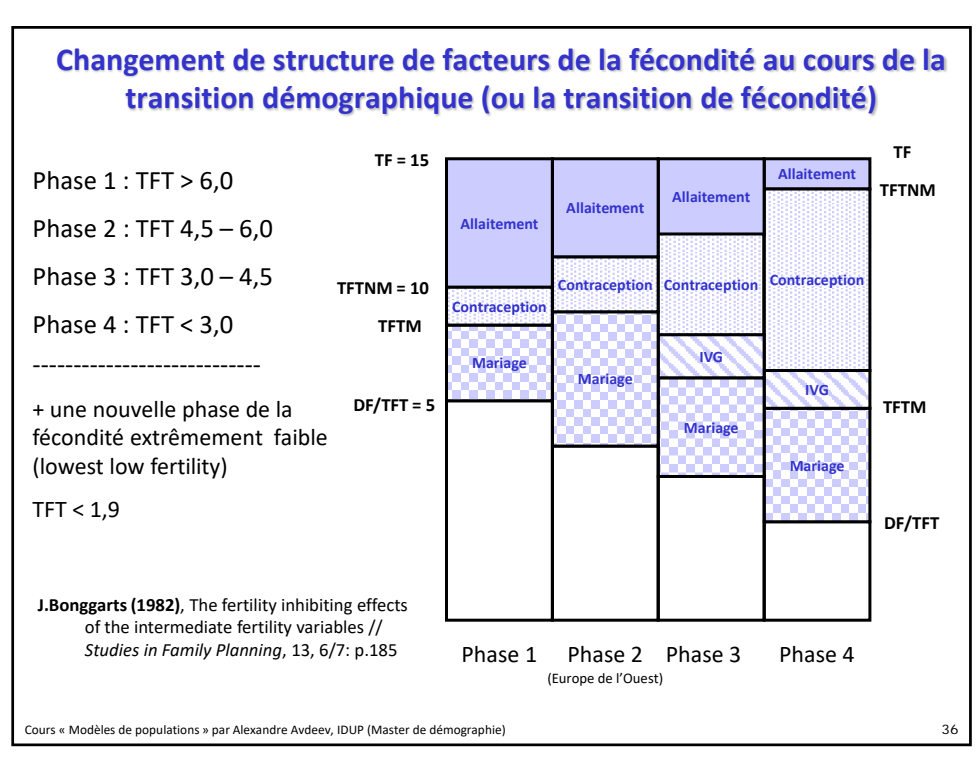

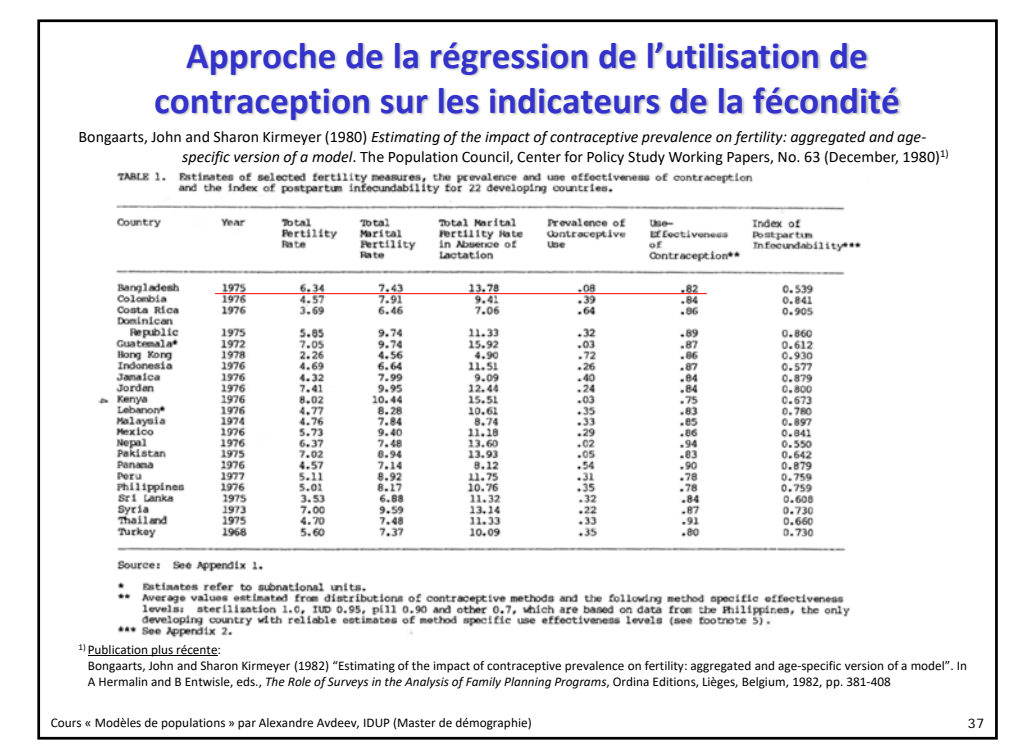

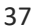

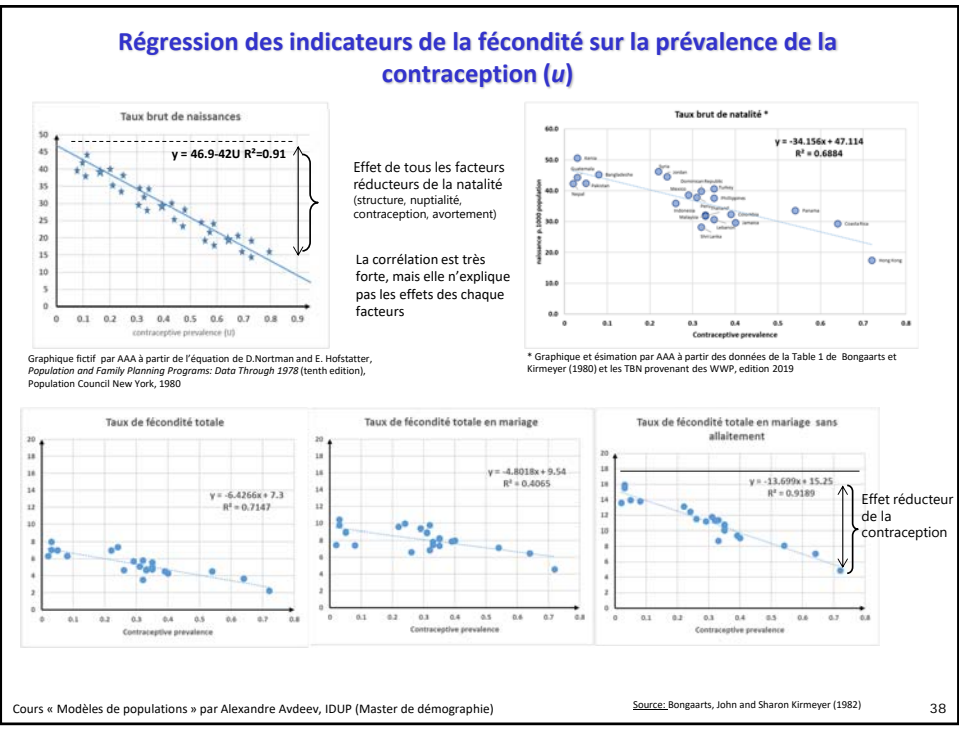

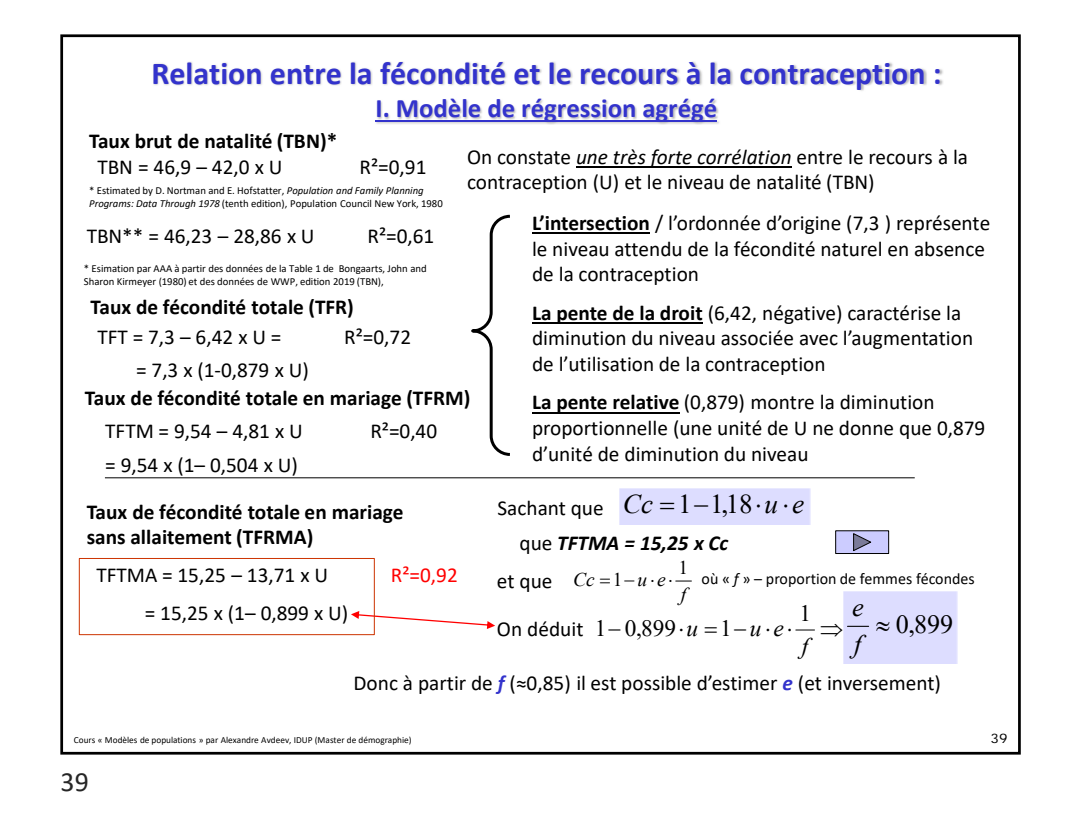

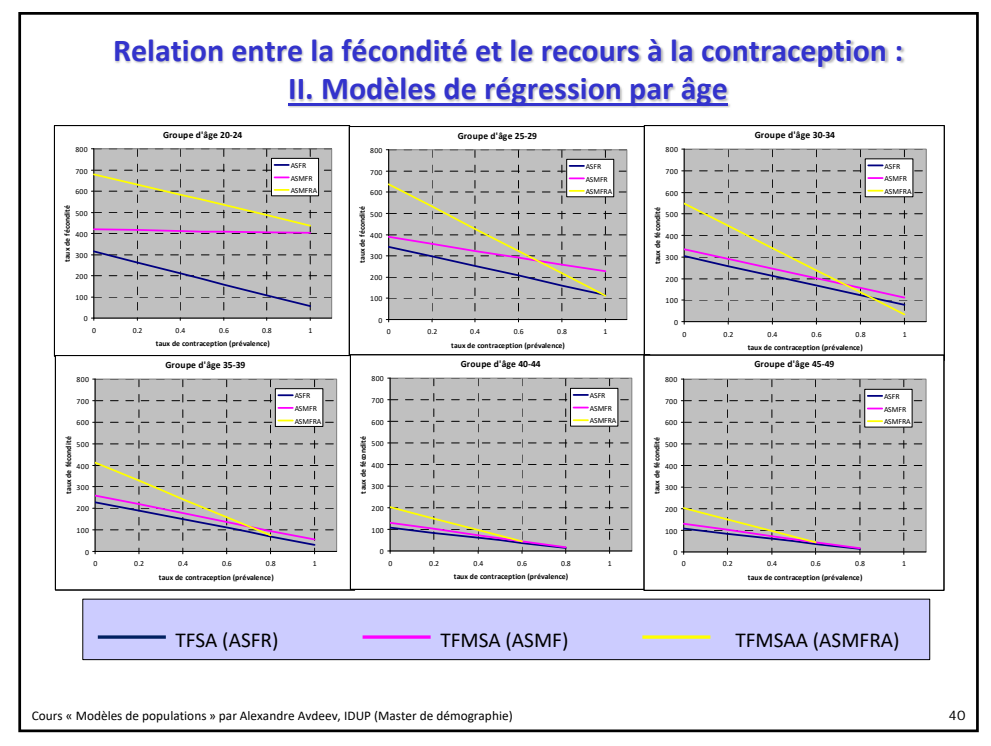

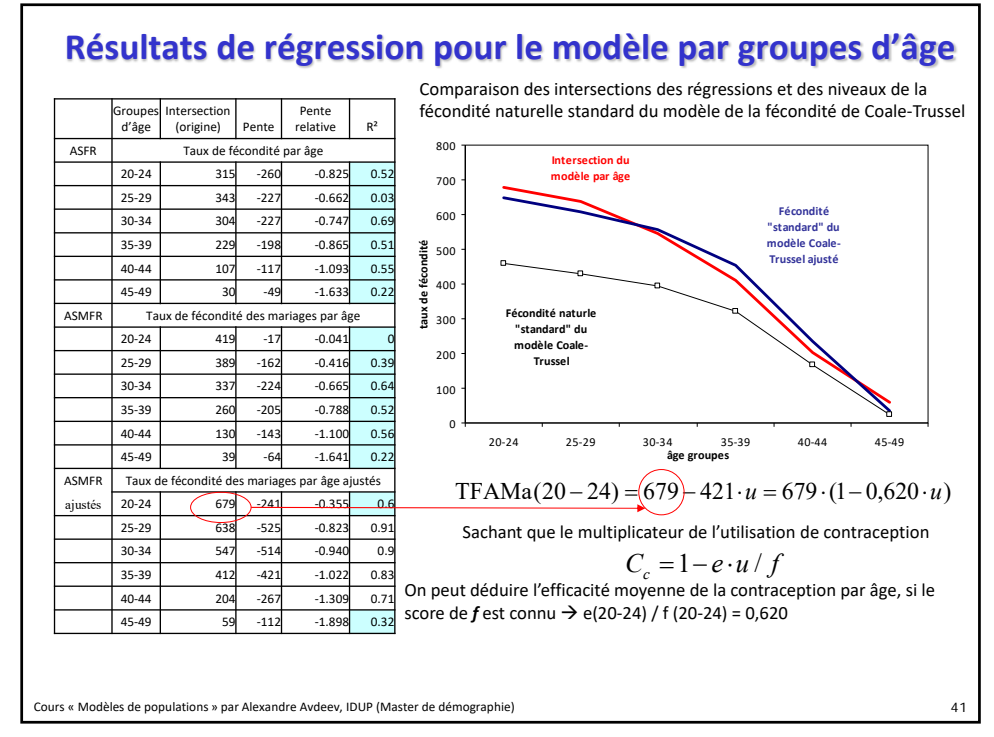

## **Application du modèle : estimation indirecte**

$$
1-u\cdot e\cdot\frac{1}{f}
$$

La comparaison des propos théoriques du modèle avec l'expression en parenthèses dans l'équation de régression montre que la pente relative de la régression corresponde à un rapport « e/f »

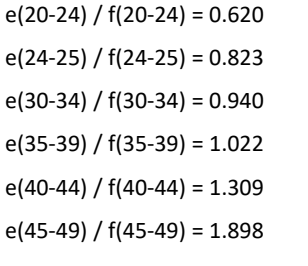

Cours « Modèles de populations » par Alexandre Avdeev, I

Estimation de l'efficacité moyenne de l'utilisation de la contraception à partir des données sur les proportion de femmes fécondes par âge et des pentes relatives des régressions

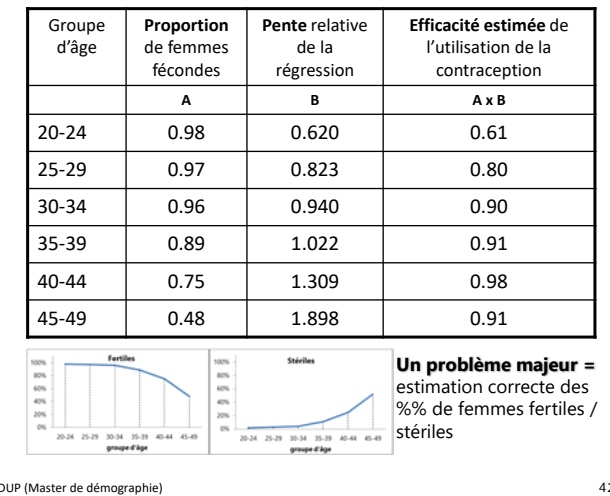

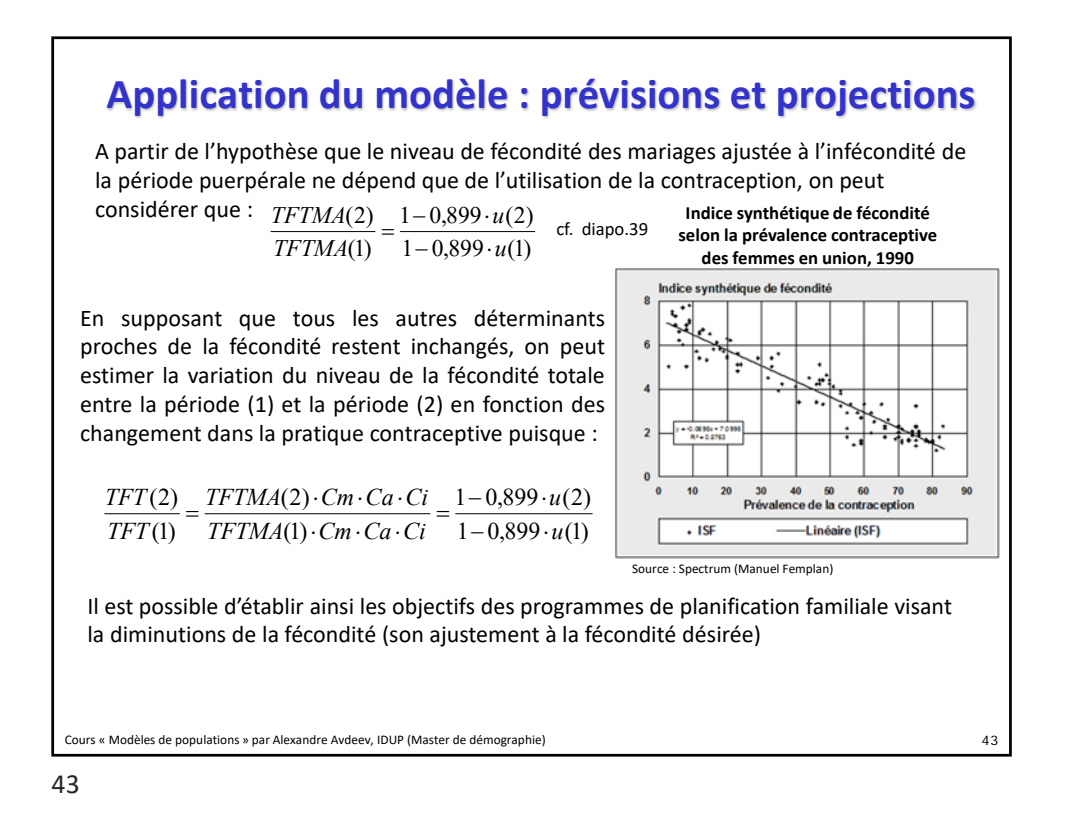

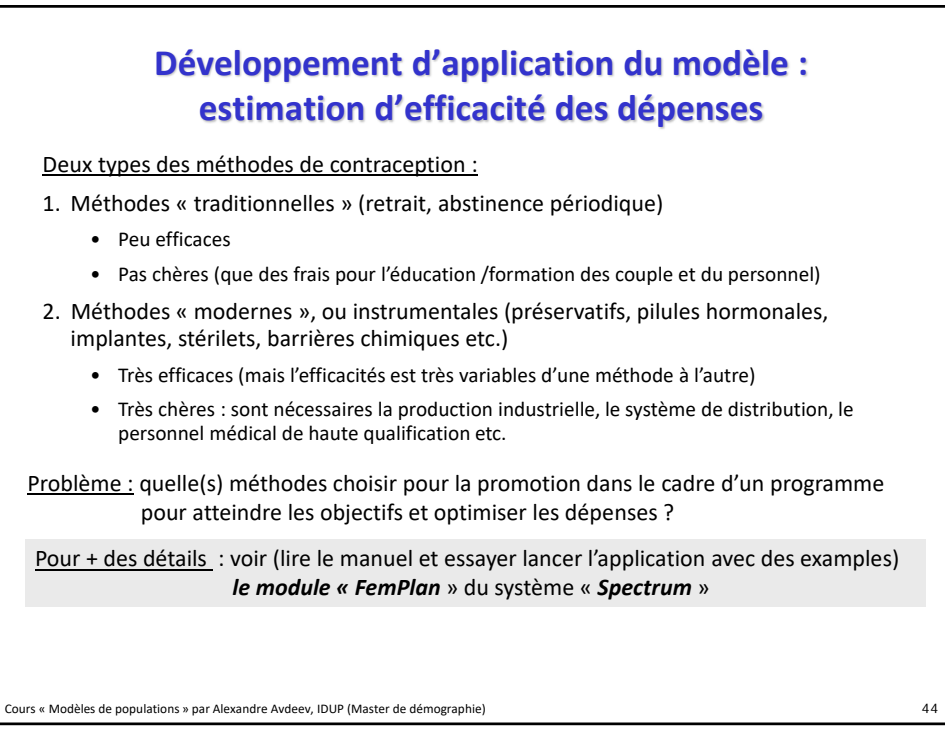

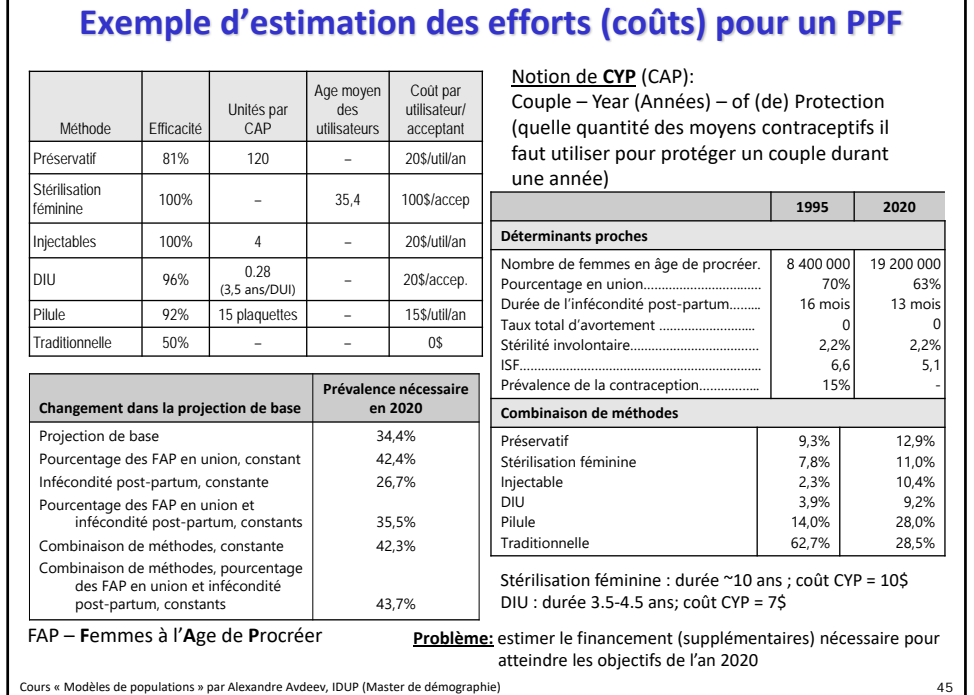

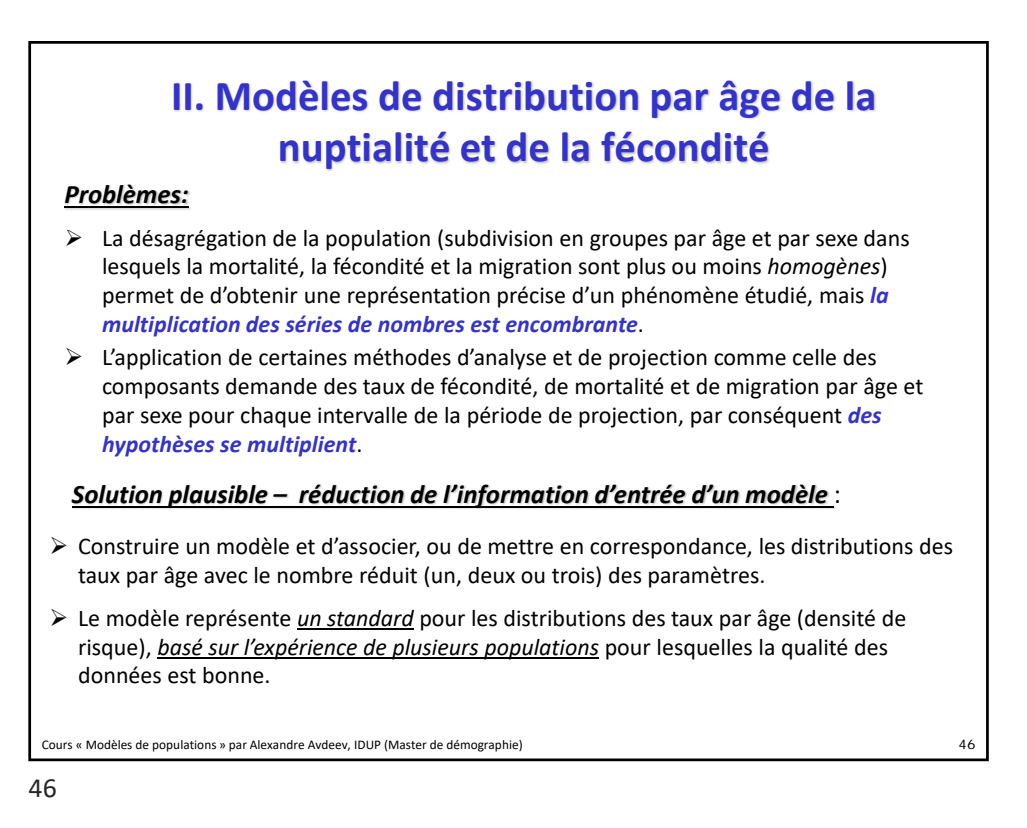

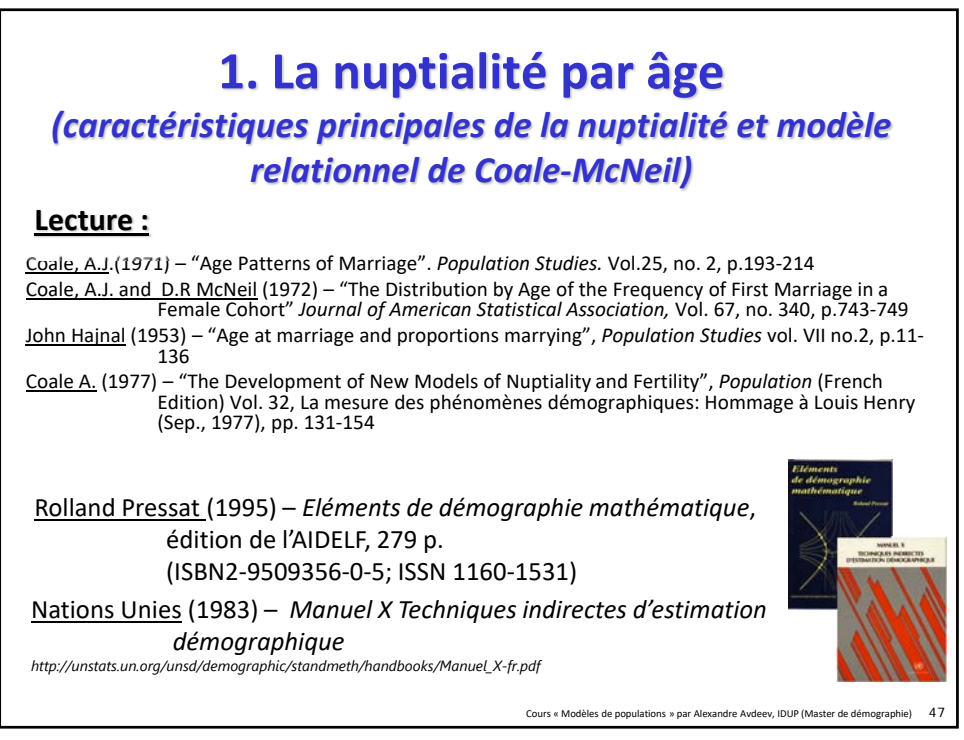

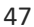

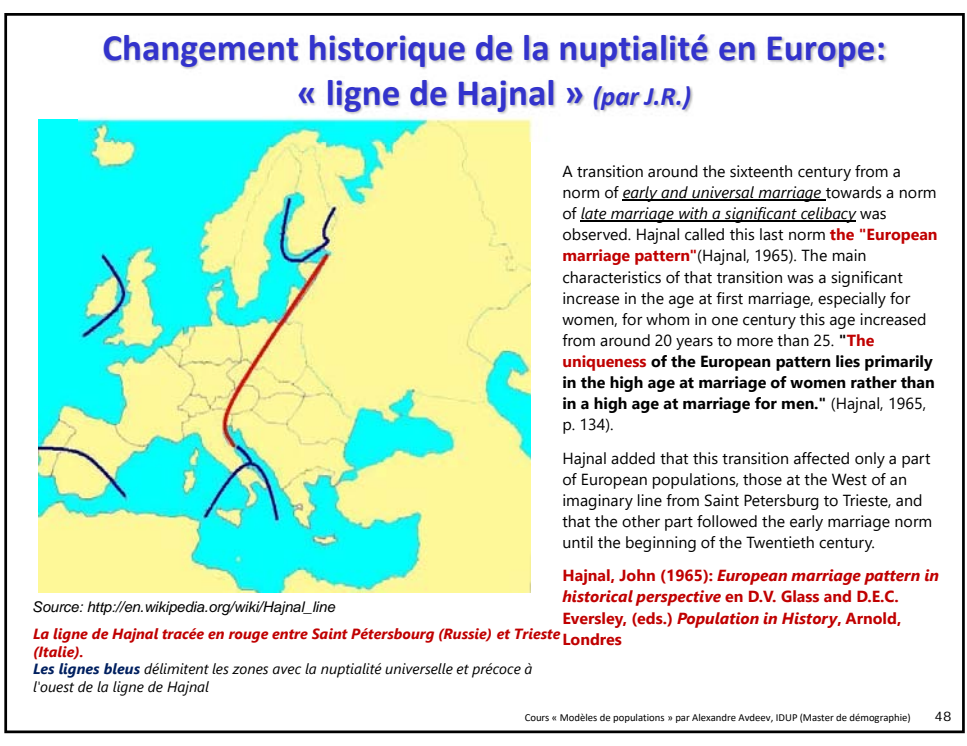

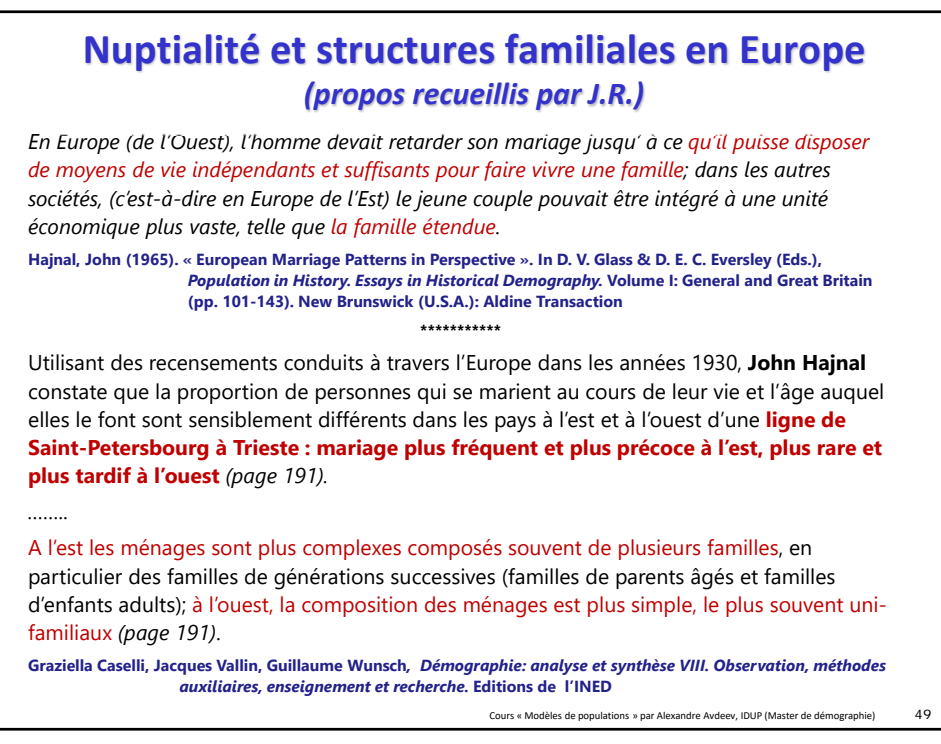

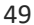

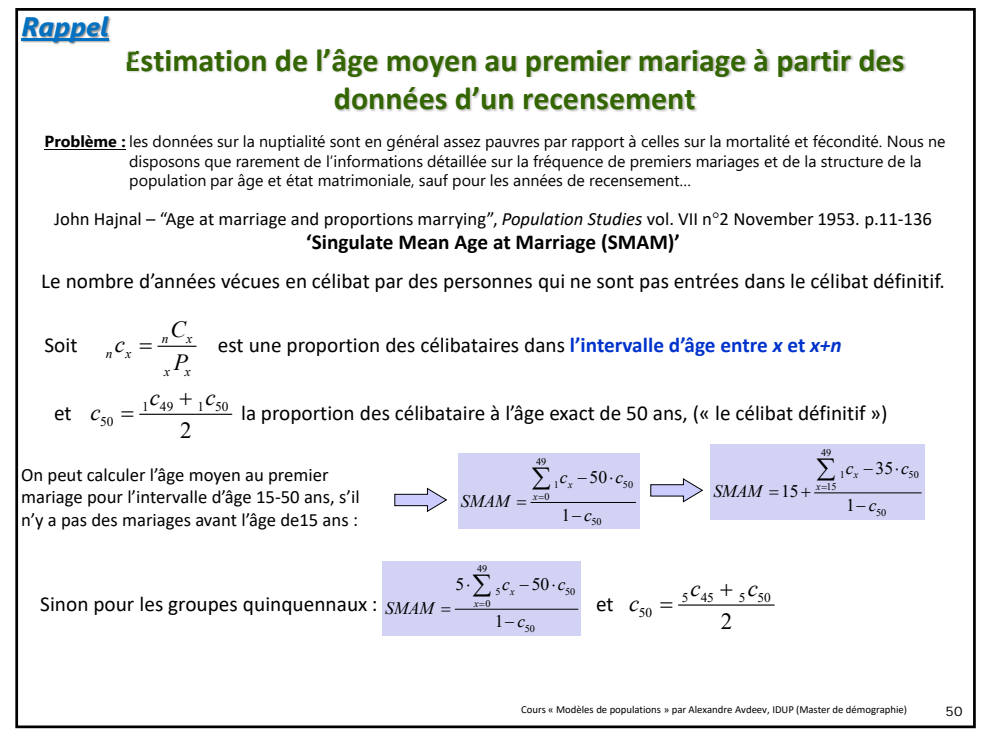

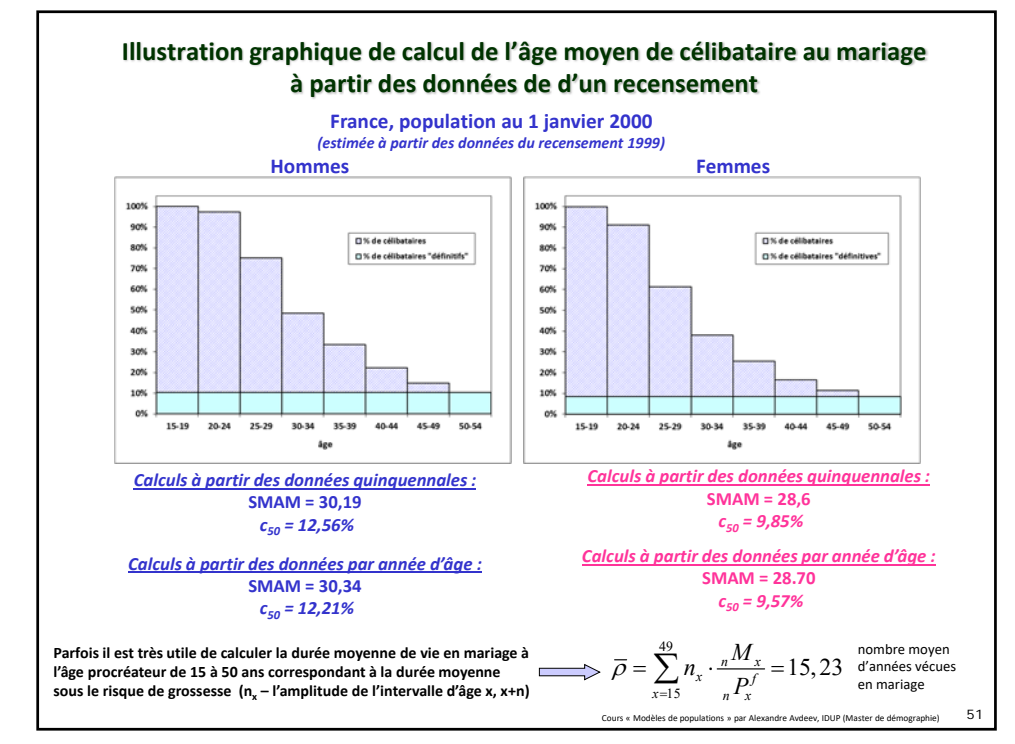

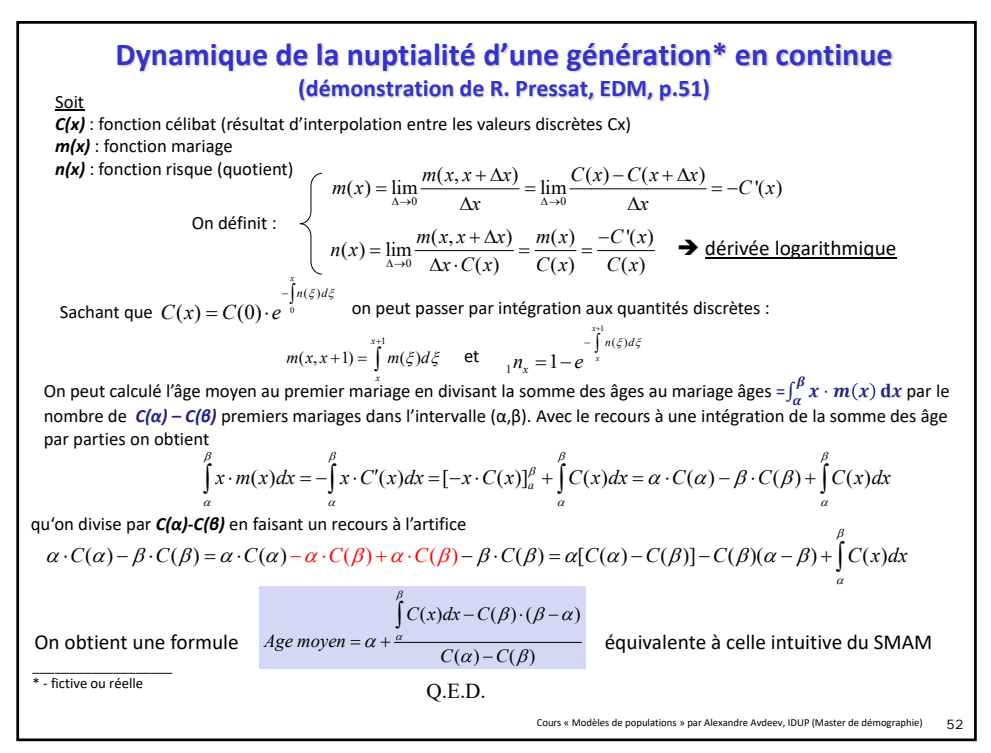

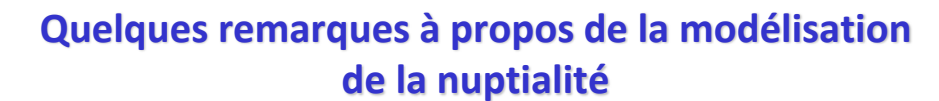

- L'âge moyen au premier mariage est une caractéristique importante, mais elle n'est pas suffisante pour dresser un image de la nuptialité.
- Autres caractéristiques cruciales :
	- le célibat définitif, qui n'a pas d'influence sur l'âge moyen au (premier) mariage
	- l'âge du départ (quand la nuptialité commence à différer du zéro)
	- la dissymétrie de la densité des mariages selon l'âge
	- la concentration de la densité des mariages autour de la tendance centrale
- Toutes ces caractéristiques ne permettent que voir la variation de la nuptialité
- Trois questions suivantes s'imposent :
	- Est-ce dans toutes les populations les courbes de la nuptialité par âge (densité de mariage/de risque) se ressemblent ?
	- Est-ce que les données longitudinales (nuptialité de générations) donnent le même résultat que celles transversales (nuptialité des générations fictives) ?
	- Est-ce que la fonction de risque de la primo nuptialité suit, elle aussi, un schéma universel ?

Cours « Modèles de populations » par Alexandre Avdeev, IDUP (Master de démographie) 53

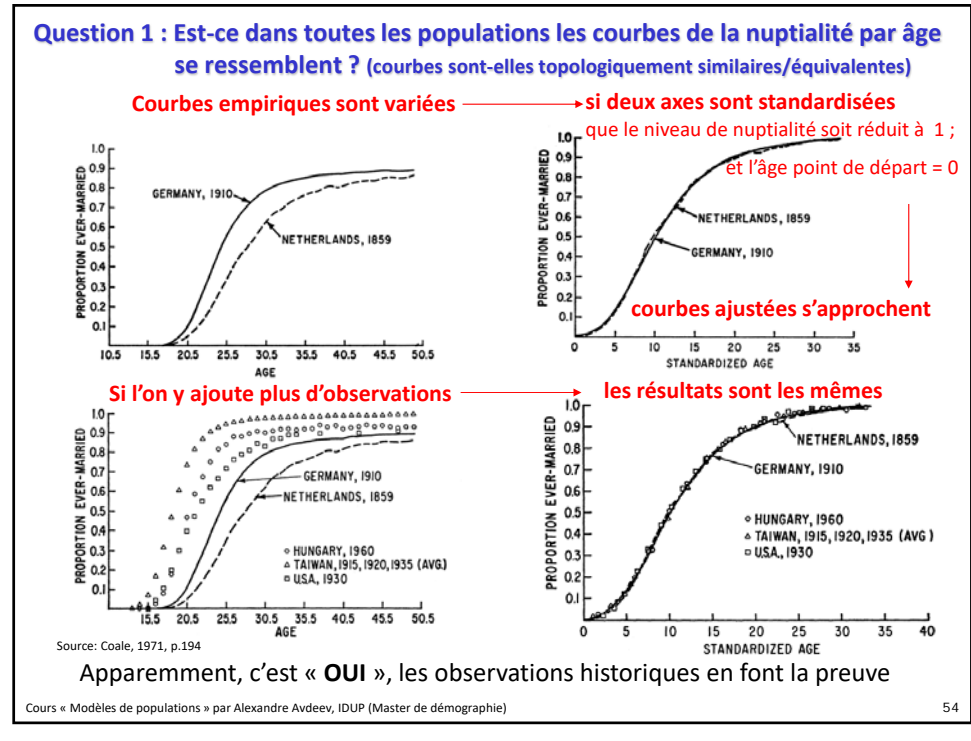

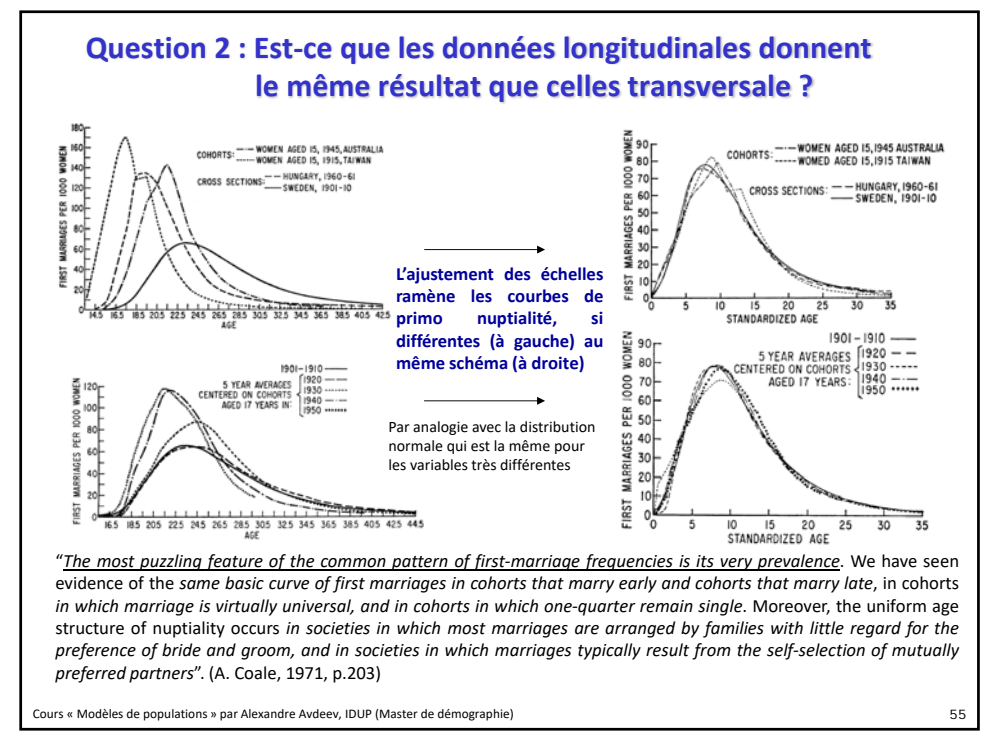

55

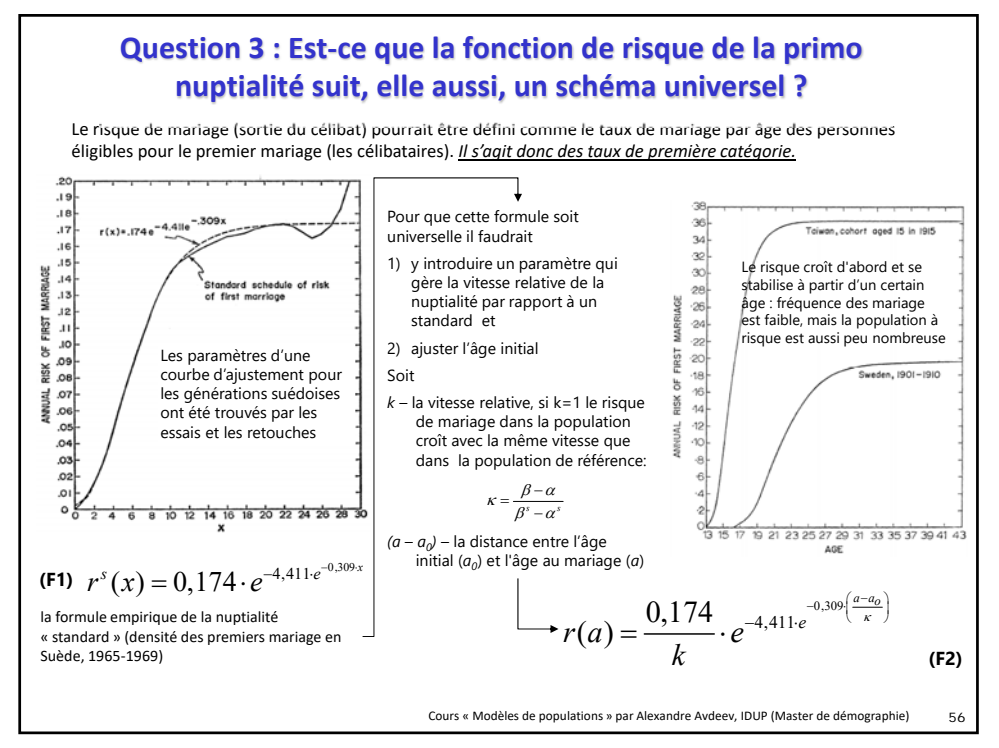

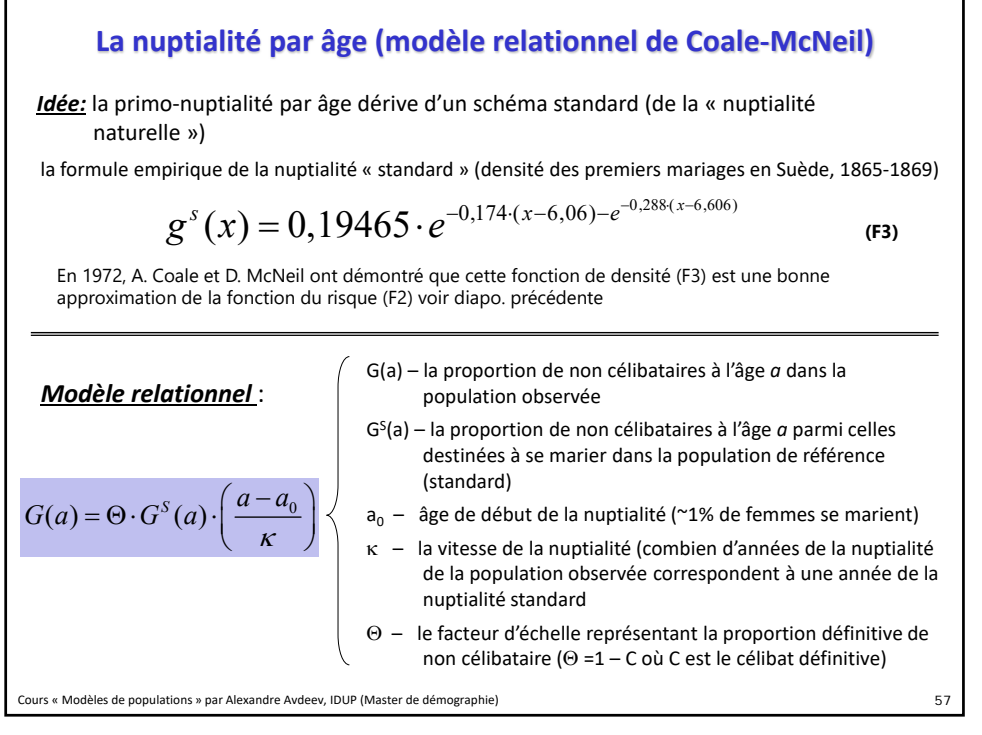

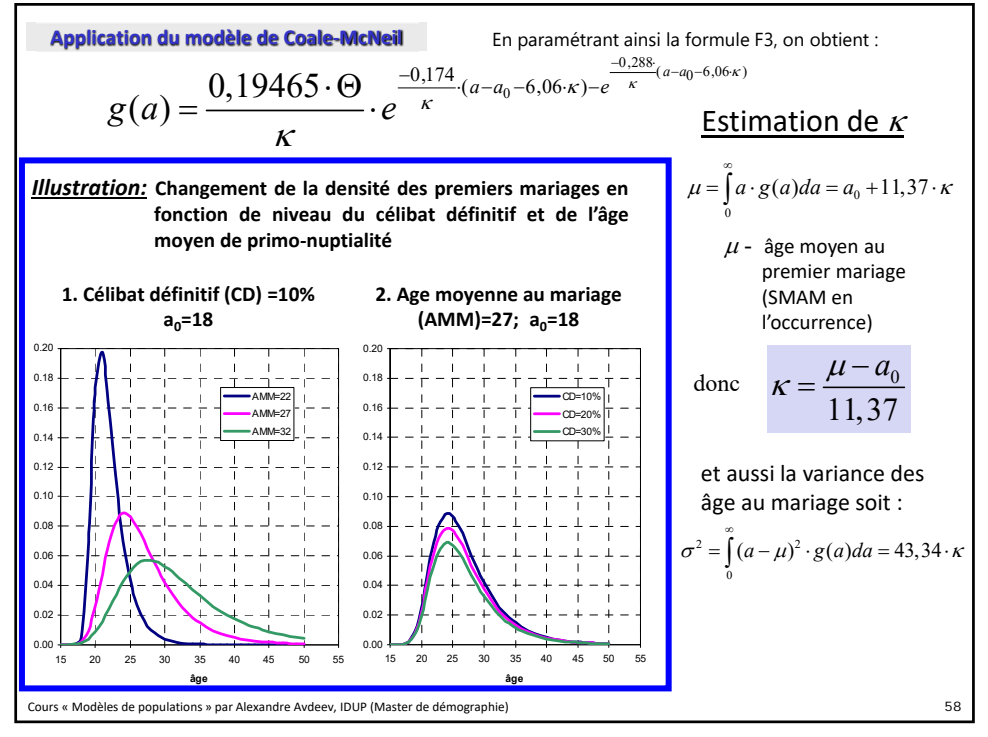

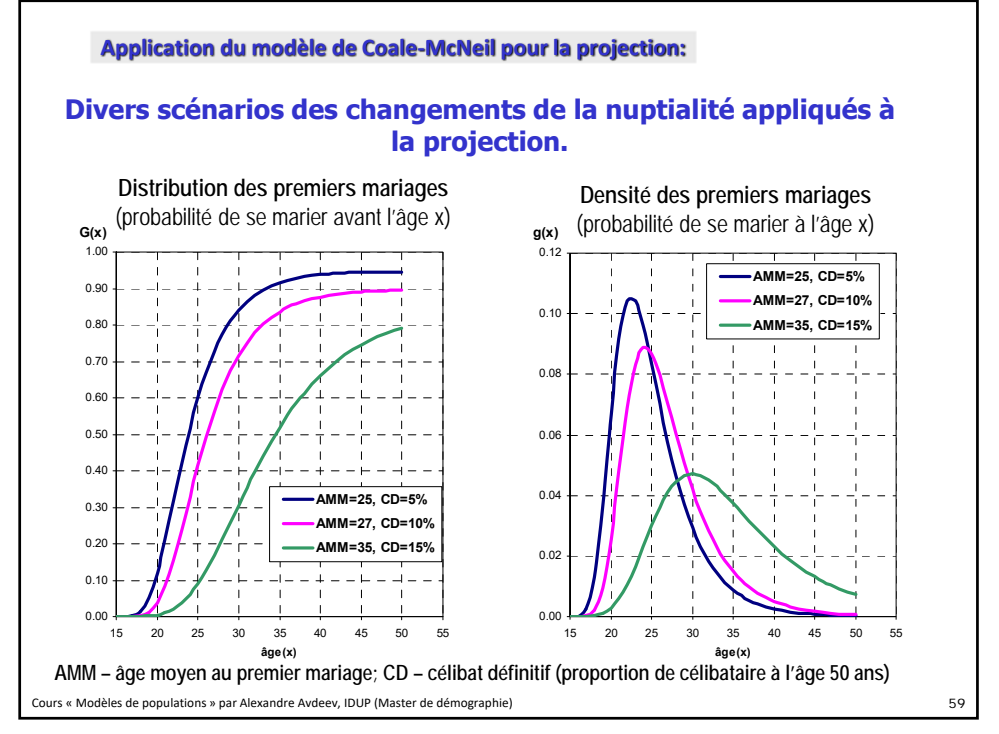

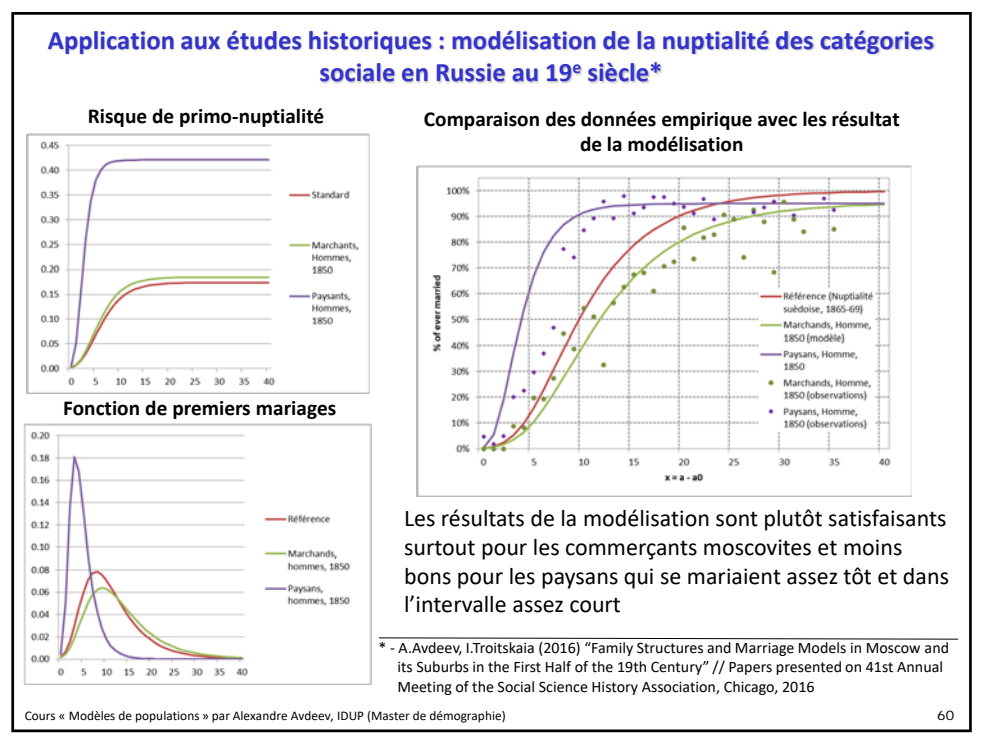

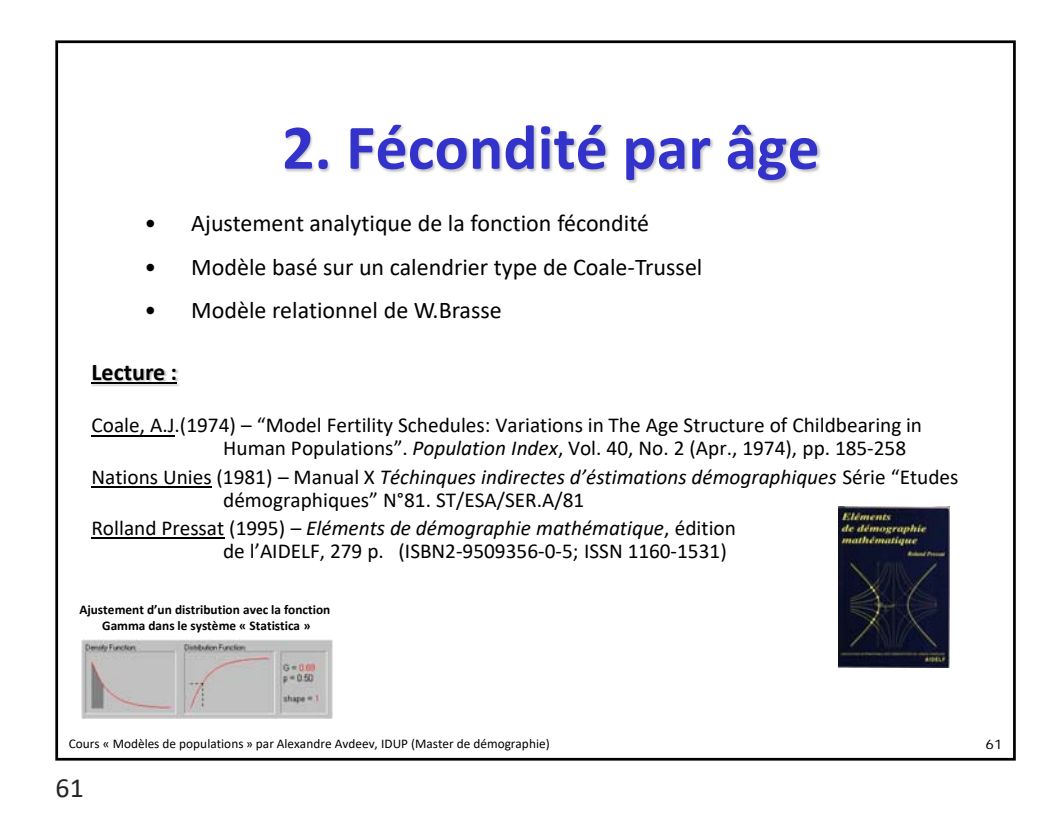

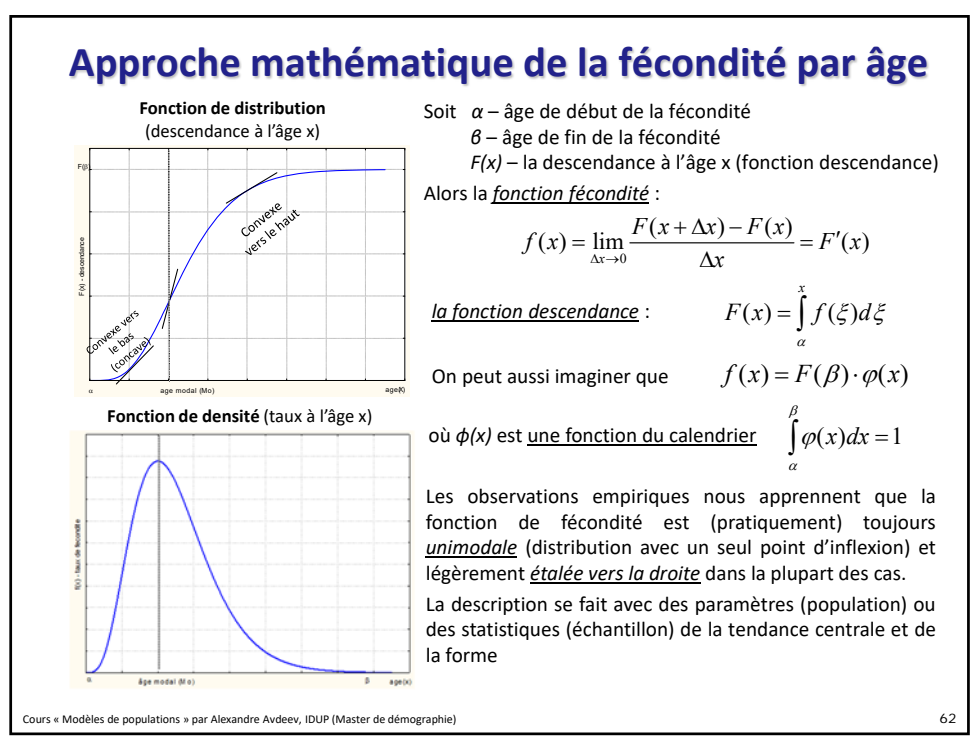

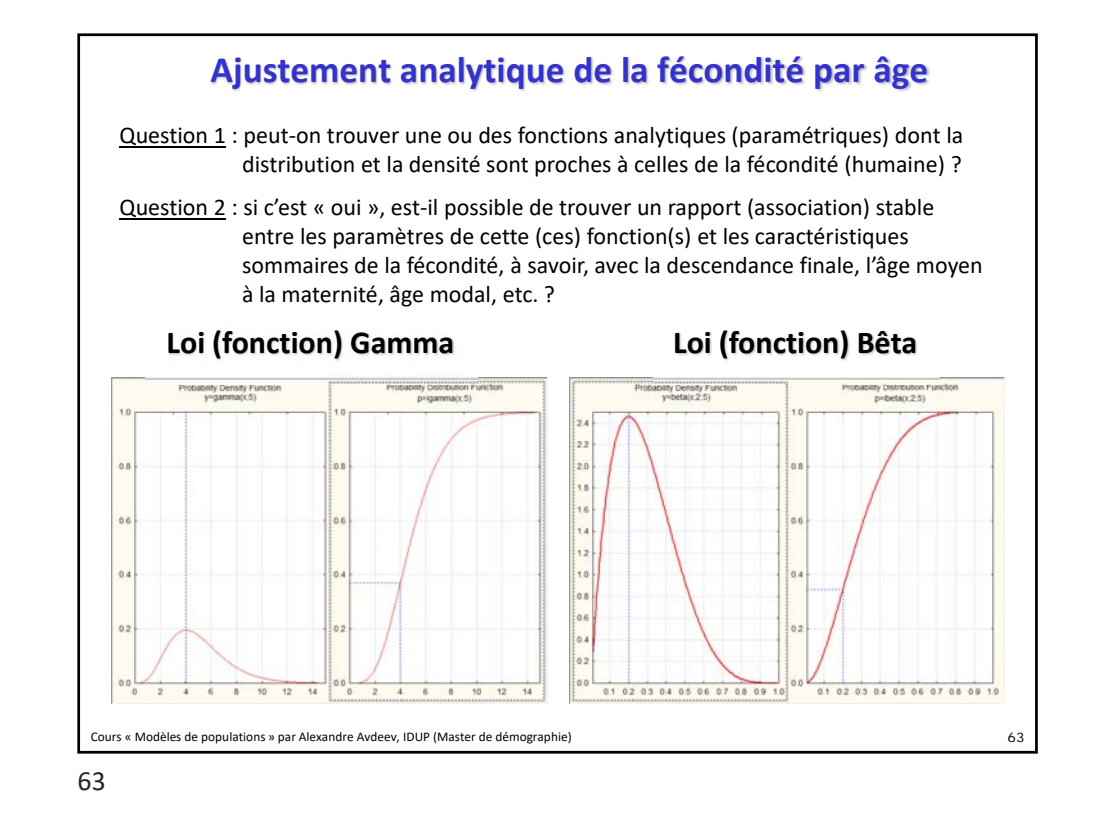

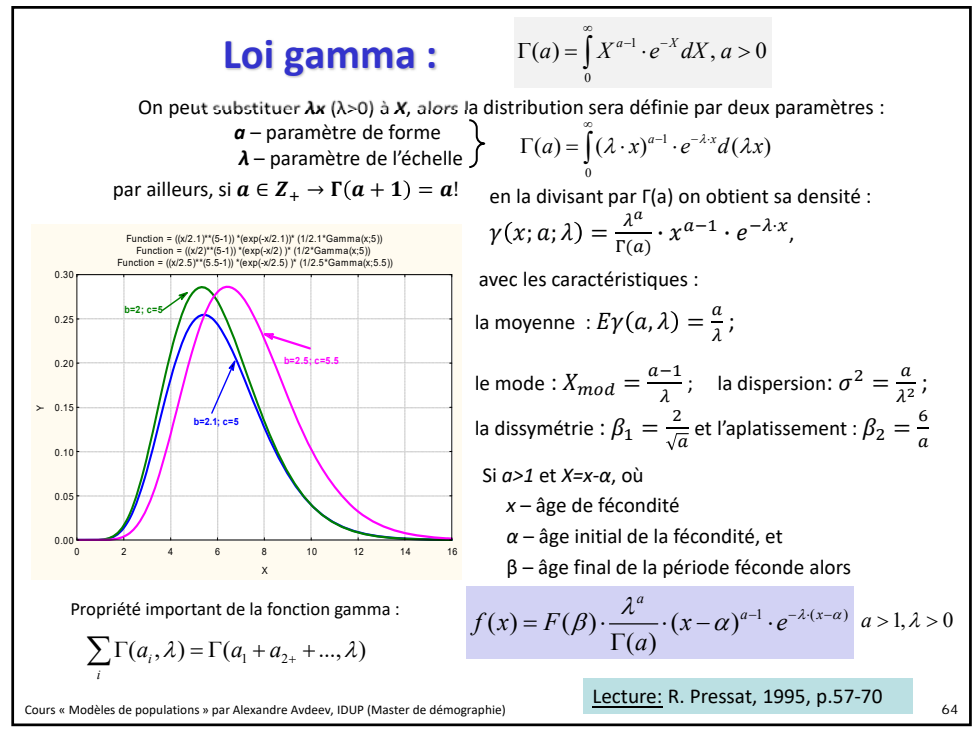

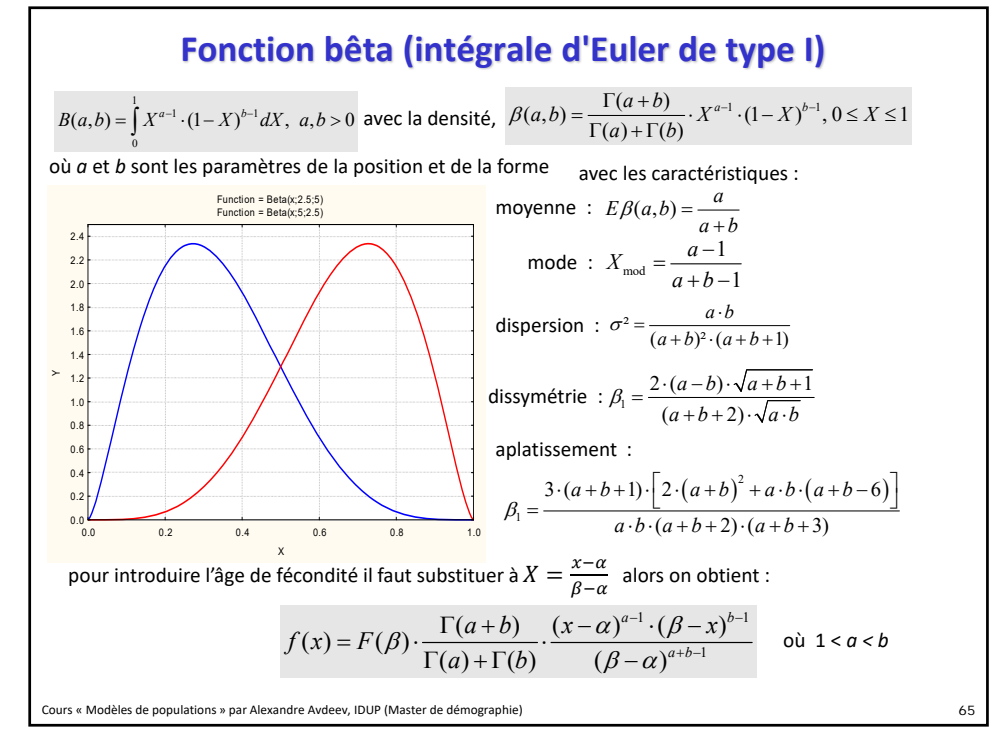

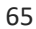

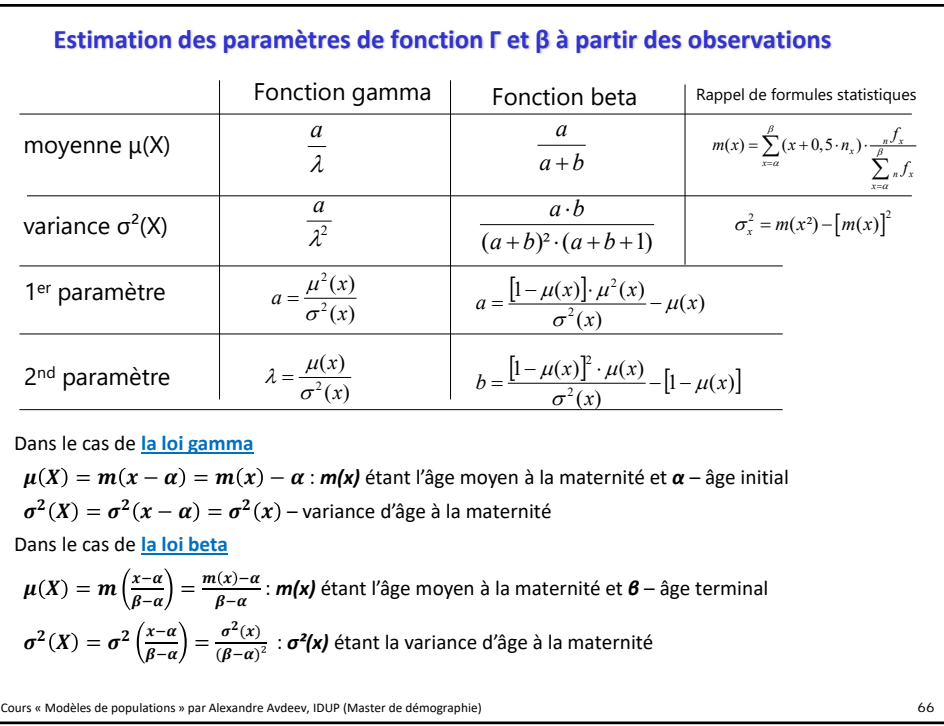

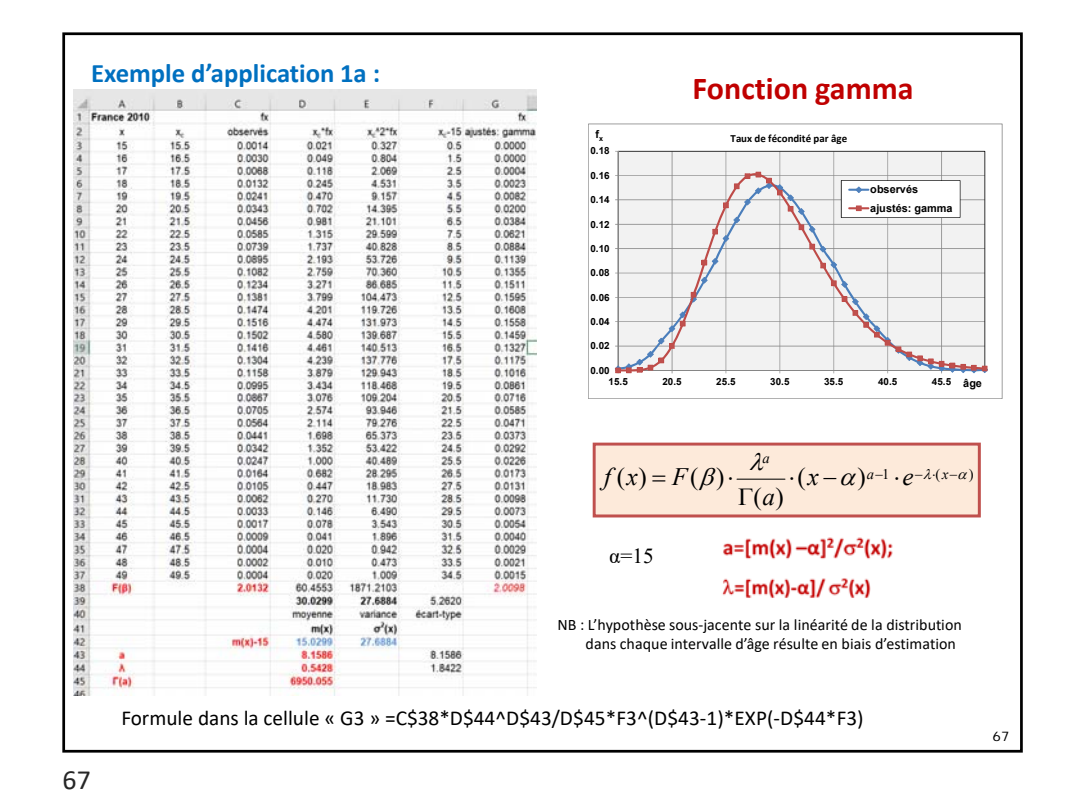

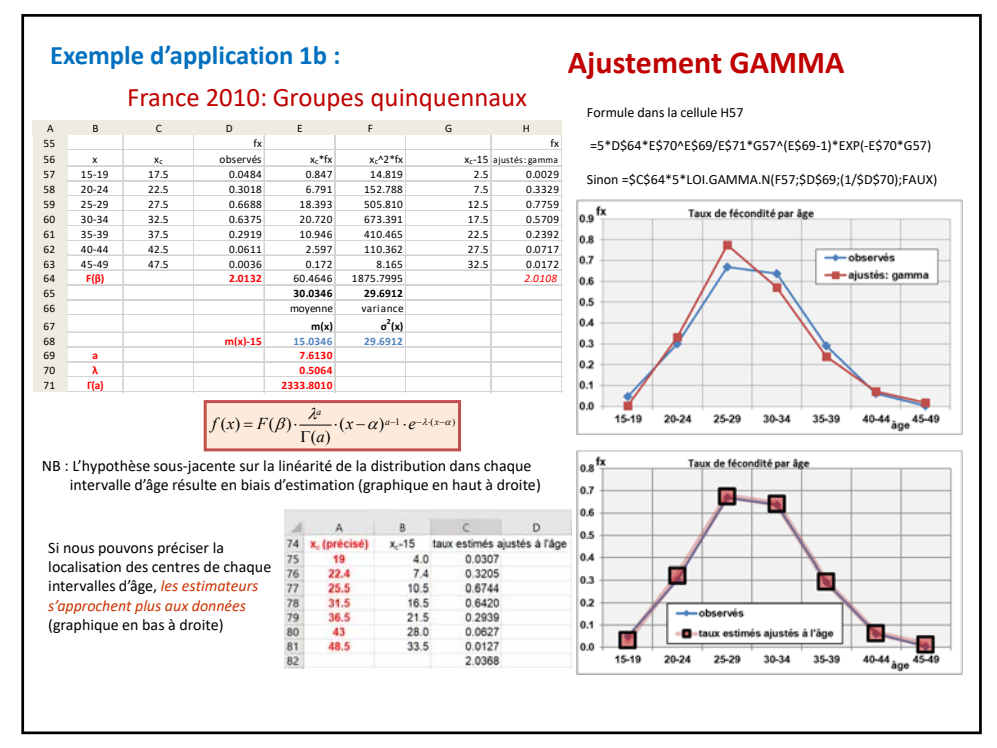

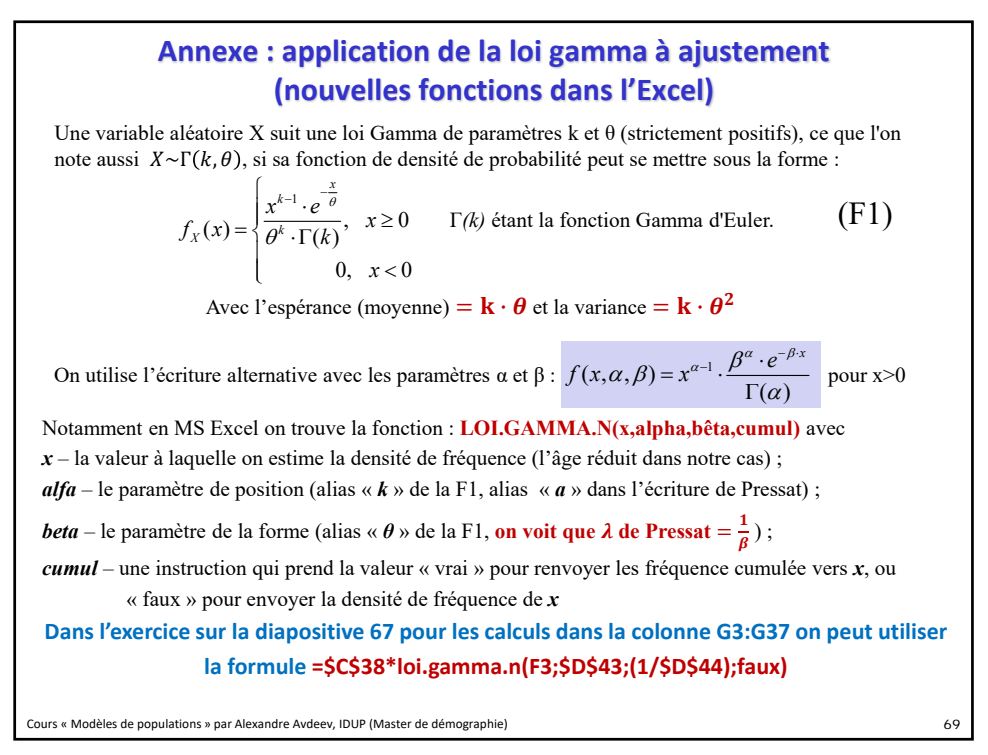

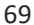

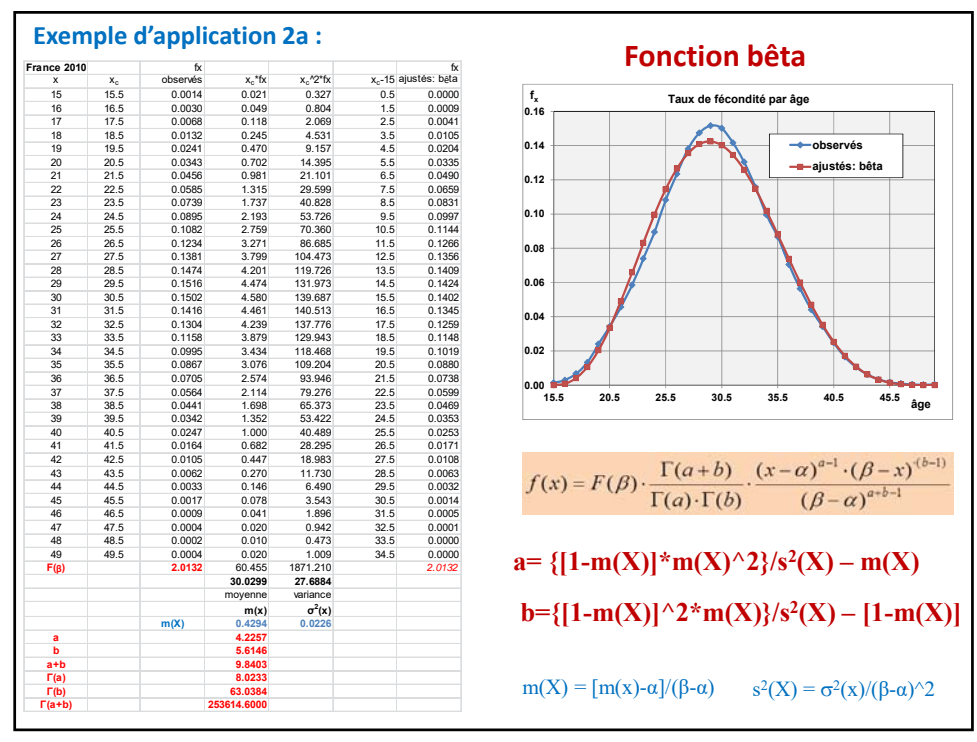

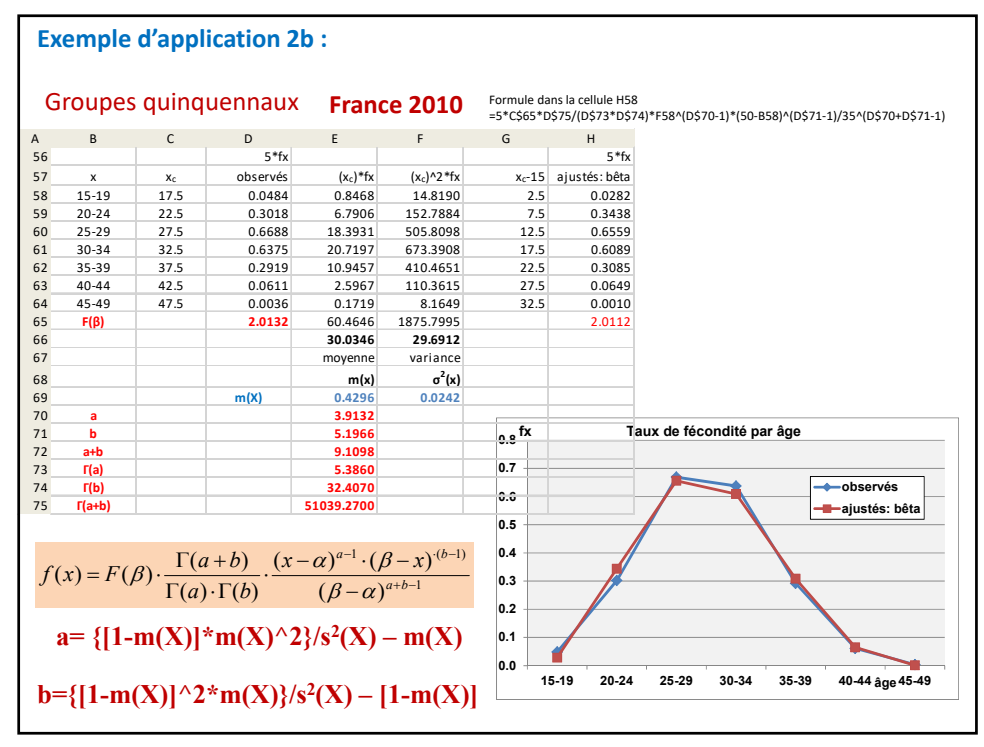

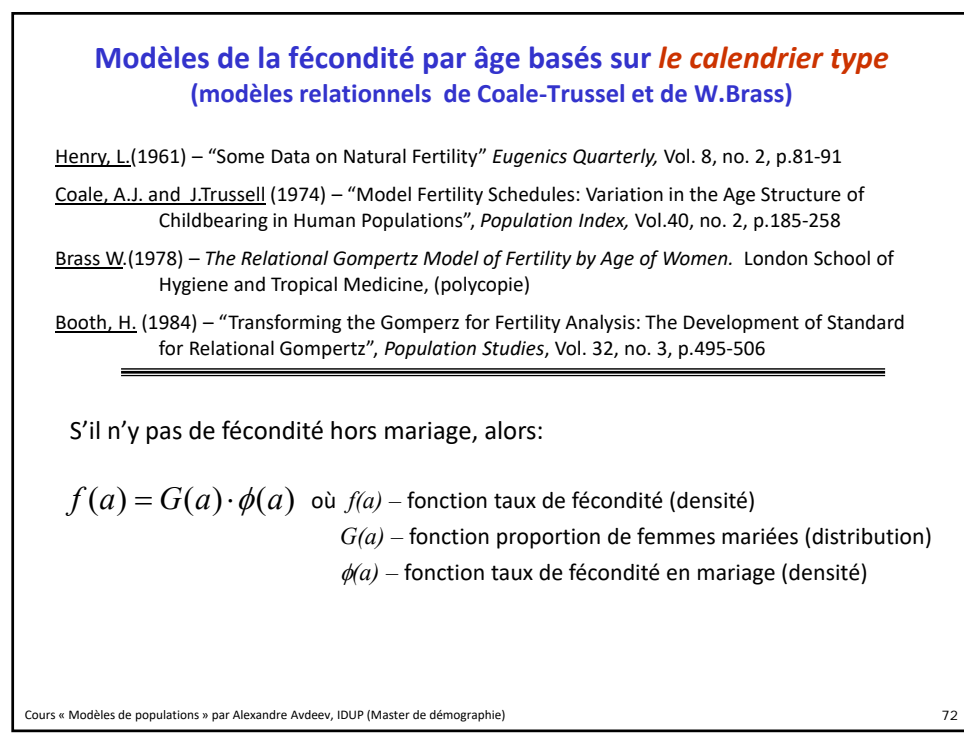

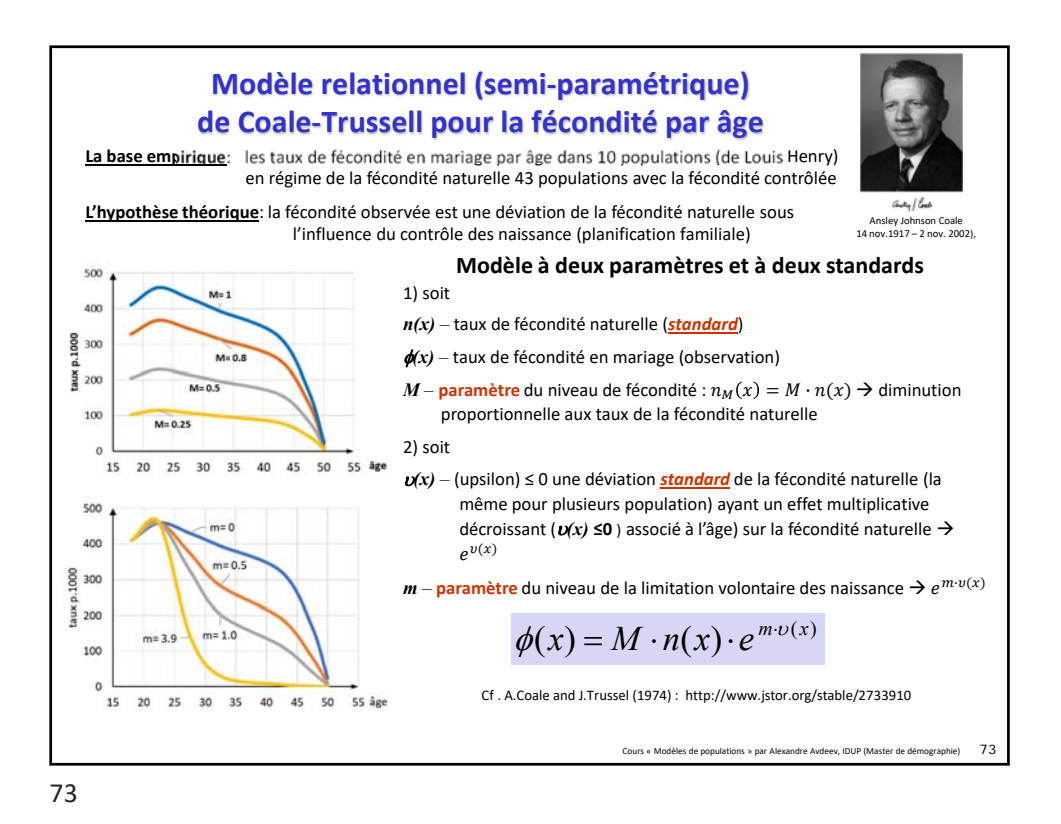

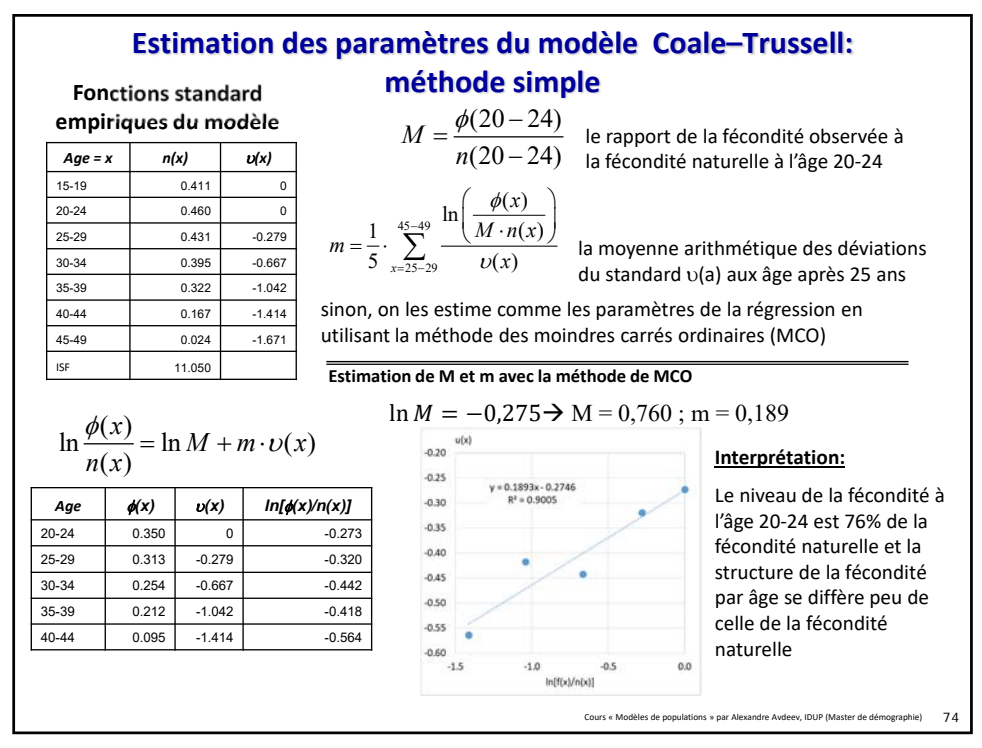

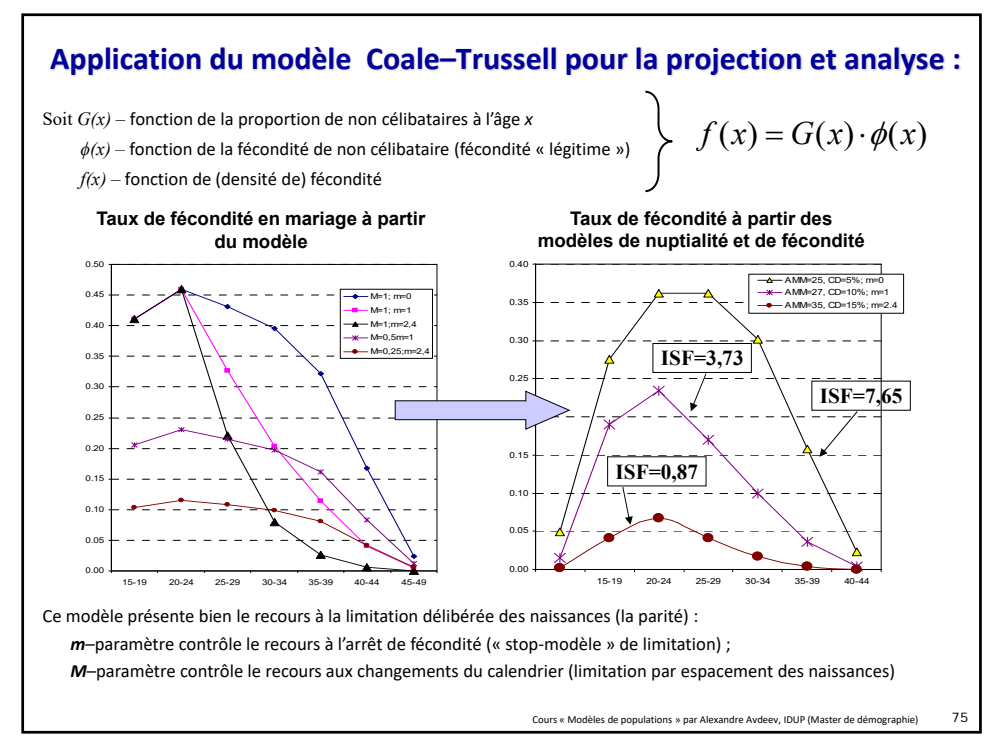

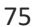

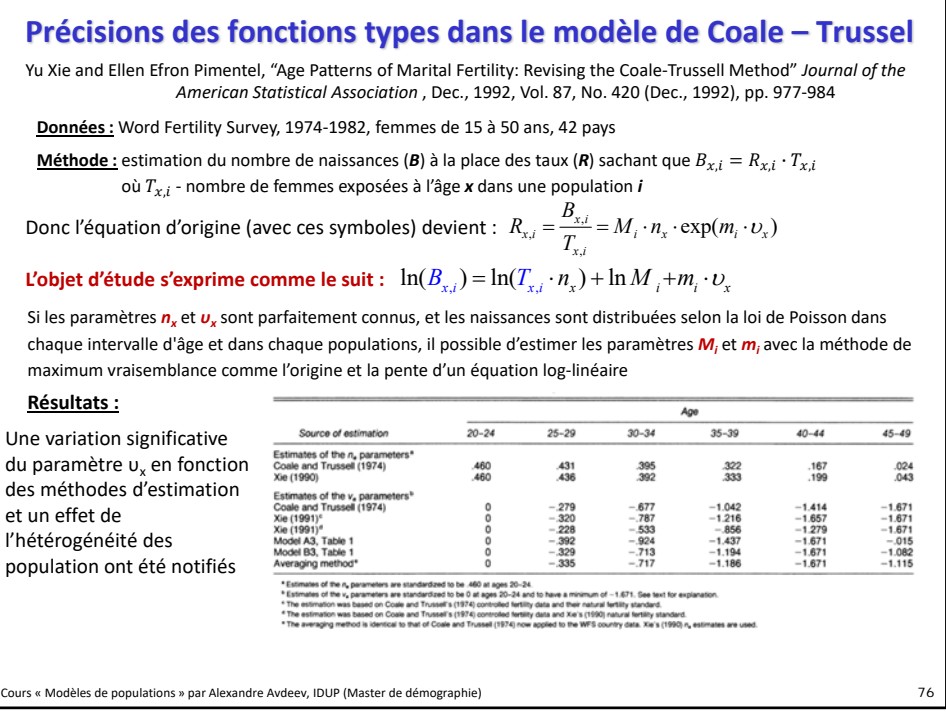

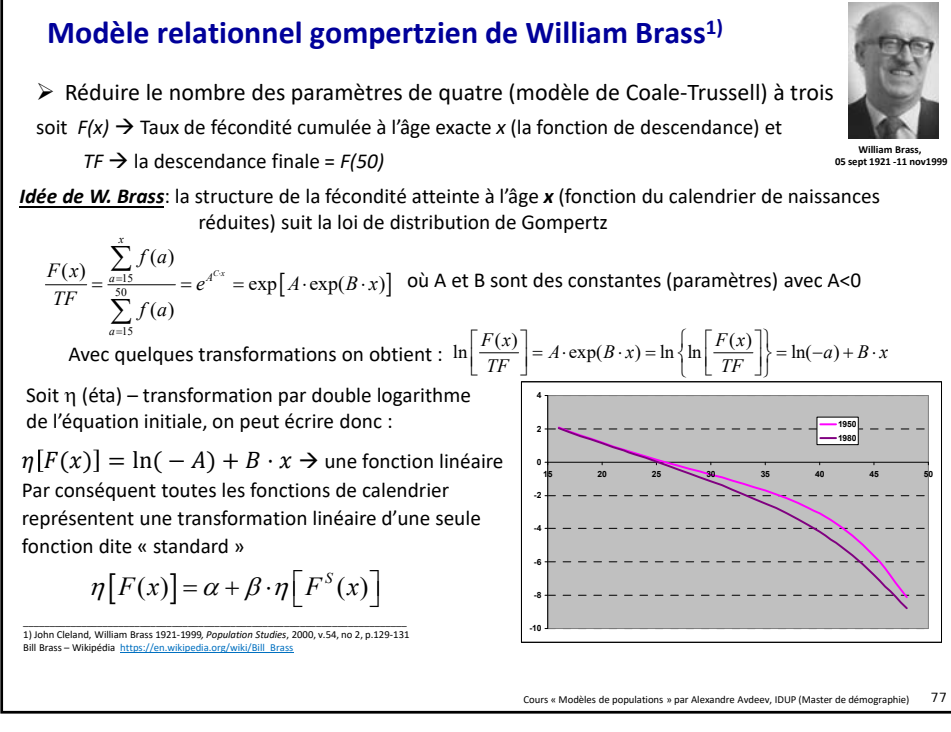

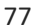

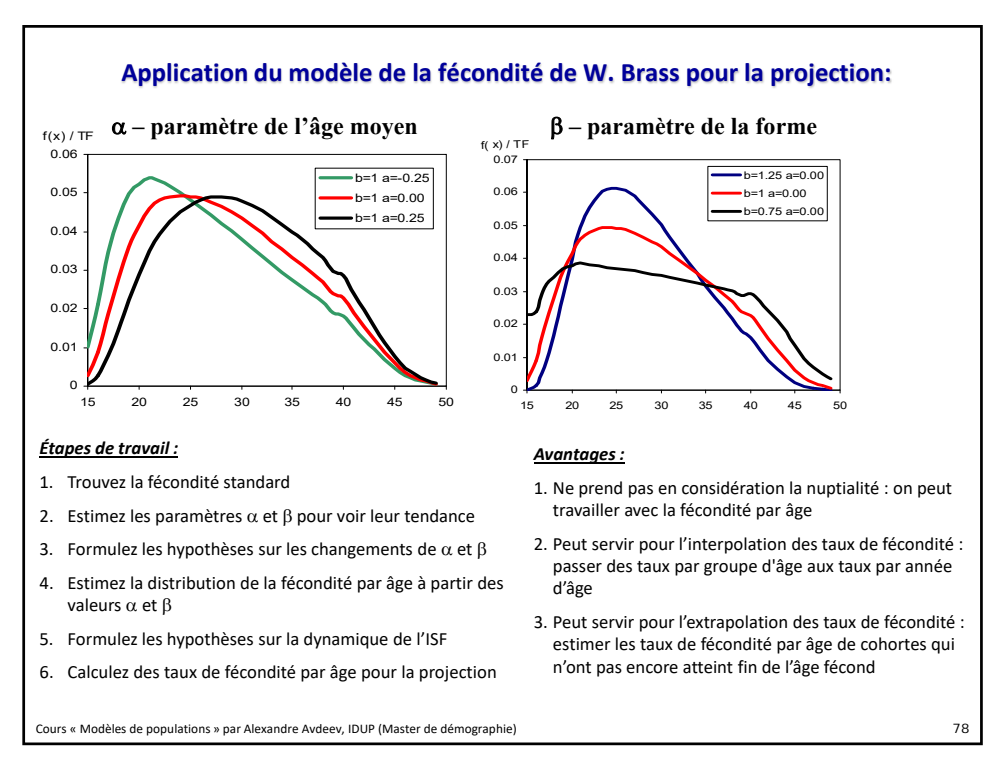

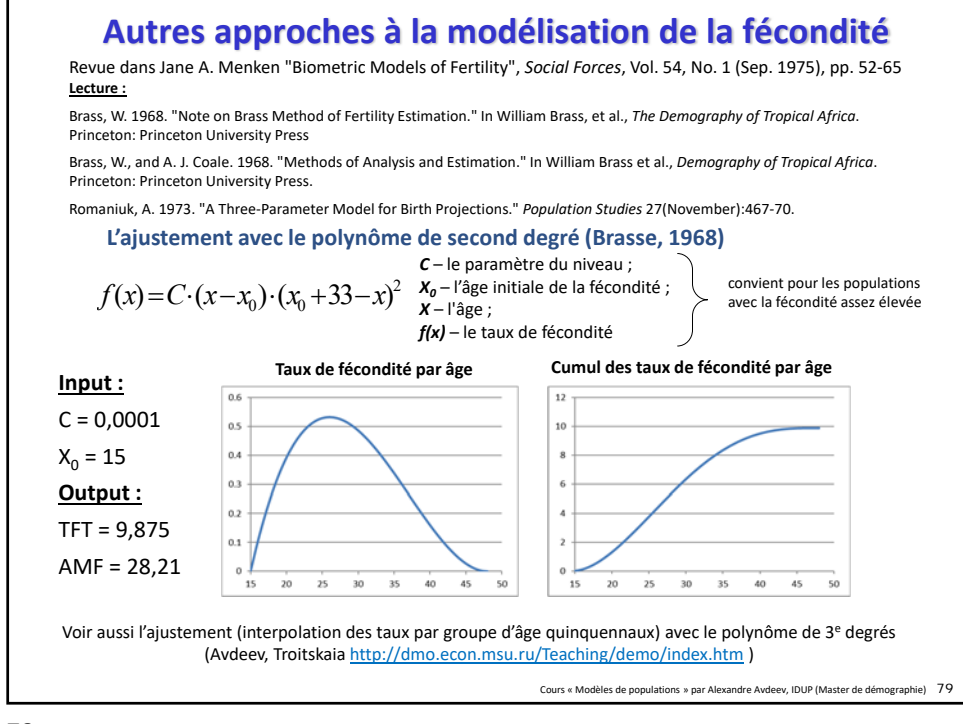